# **dwave-system Documentation**

*Release 0.9.12*

**D-Wave Systems Inc**

**Sep 17, 2020**

# **Contents**

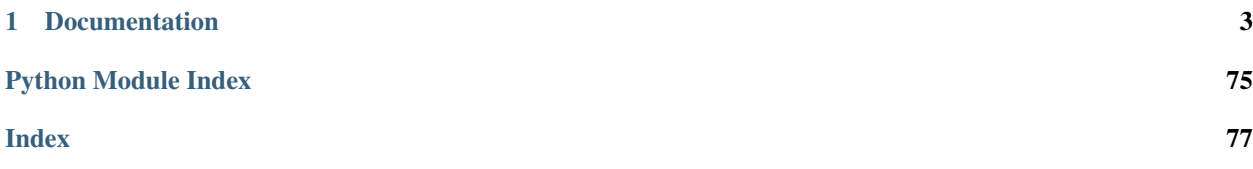

*dwave-system* is a basic API for easily incorporating the D-Wave system as a sampler in the [D-Wave Ocean soft](https://docs.ocean.dwavesys.com/en/stable/overview/stack.html)[ware stack,](https://docs.ocean.dwavesys.com/en/stable/overview/stack.html) directly or through [Leap'](https://cloud.dwavesys.com/leap/)s cloud-based hybrid solvers. It includes DWaveSampler, a dimod sampler that accepts and passes system parameters such as system identification and authentication down the stack, and LeapHybridSampler, for Leap's hybrid solvers. It also includes several useful composites—layers of pre- and post-processing—that can be used with DWaveSampler to handle minor-embedding, optimize chain strength, etc.

# CHAPTER<sup>1</sup>

## Documentation

<span id="page-6-0"></span>Note: This documentation is for the latest version of [dwave-system.](https://github.com/dwavesystems/dwave-system) Documentation for the version currently installed by [dwave-ocean-sdk](https://github.com/dwavesystems/dwave-ocean-sdk) is here: [dwave-system.](https://docs.ocean.dwavesys.com/en/stable/docs_system/sdk_index.html)

## **1.1 Introduction**

*dwave-system* enables easy incorporation of the D-Wave system as a [sampler](https://docs.ocean.dwavesys.com/en/stable/docs_cloud/intro.html#term-sampler) in either a hybrid quantum-classical so-lution, using [LeapHybridSampler\(\)](#page-16-0) or [dwave-hybrid](https://docs.ocean.dwavesys.com/en/stable/docs_hybrid/sdk_index.html) samplers such as [KerberosSampler](https://docs.ocean.dwavesys.com/en/stable/docs_hybrid/reference/reference.html#hybrid.reference.kerberos.KerberosSampler), or directly using [DWaveSampler\(\)](#page-7-0).

Note: For applications that require detailed control on communication with the remote compute resource (a D-Wave QPU or Leap's hybrid solvers), see [dwave-cloud-client.](https://docs.ocean.dwavesys.com/en/stable/docs_cloud/sdk_index.html)

[D-Wave System Documentation](https://docs.dwavesys.com/docs/latest/index.html) describes D-Wave quantum computers and [Leap](https://cloud.dwavesys.com/leap/) hybrid solvers, including features, parameters, and properties. It also provides guidance on programming the D-Wave system, including how to formulate problems and configure parameters.

## **1.1.1 Example**

This example solves a small example of a known graph problem, minimum [vertex cover.](https://en.wikipedia.org/wiki/Vertex_cover) It uses the NetworkX graphic package to create the problem, Ocean's [dwave\\_networkx](https://docs.ocean.dwavesys.com/en/stable/docs_dnx/sdk_index.html) to formulate the graph problem as a [BQM,](https://docs.ocean.dwavesys.com/en/stable/concepts/index.html#term-bqm) and dwave-system's [DWaveSampler\(\)](#page-7-0) to use a D-Wave system as the sampler. dwave-system's [EmbeddingComposite\(\)](#page-29-0) handles mapping between the problem graph to the D-Wave system's numerically indexed qubits, a mapping known as [minor-embedding.](https://docs.ocean.dwavesys.com/en/stable/concepts/index.html#term-minor-embedding)

```
>>> import networkx as nx
>>> import dwave_networkx as dnx
```
(continues on next page)

(continued from previous page)

```
>>> from dwave.system import DWaveSampler, EmbeddingComposite
...
>>> s5 = nx.star_graph(4) # a star graph where node 0 is hub to four other nodes
>>> sampler = EmbeddingComposite(DWaveSampler())
>>> print(dnx.min_vertex_cover(s5, sampler))
[0]
```
# **1.2 Reference Documentation**

## <span id="page-7-1"></span>**1.2.1 Samplers**

A [sampler](https://docs.ocean.dwavesys.com/en/stable/docs_cloud/intro.html#term-sampler) accepts a [binary quadratic model](https://docs.ocean.dwavesys.com/en/stable/concepts/index.html#term-binary-quadratic-model) (BQM) and returns variable assignments. Samplers generally try to find minimizing values but can also sample from distributions defined by the BQM.

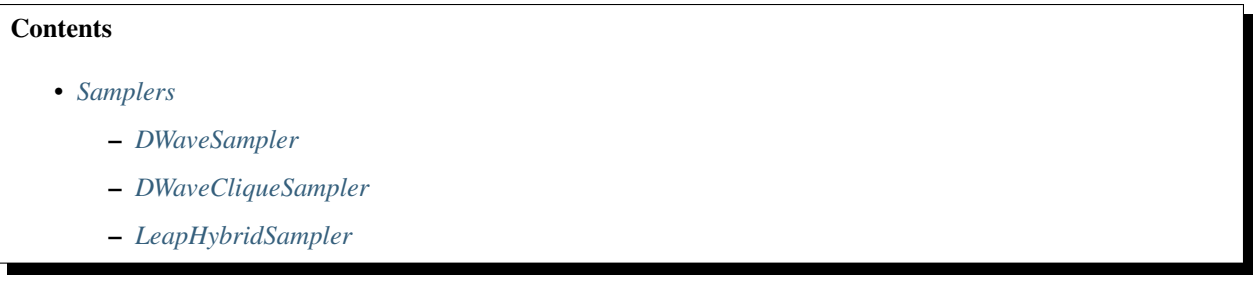

## <span id="page-7-2"></span>**DWaveSampler**

```
class DWaveSampler(failover=False, retry_interval=-1, order_by=None, **config)
     A class for using the D-Wave system as a sampler.
```
Uses parameters set in a configuration file, as environment variables, or explicitly as input arguments for selecting and communicating with a D-Wave system. For more information, see [D-Wave Cloud Client.](https://docs.ocean.dwavesys.com/en/stable/docs_cloud/sdk_index.html)

Inherits from dimod. Sampler and dimod. Structured.

- **failover** ([bool,](https://docs.python.org/3/library/functions.html#bool) optional, default=False) Switch to a new QPU in the rare event that the currently connected system goes offline. Note that different QPUs may have different hardware graphs and a failover will result in a regenerated  $nodelist$ , [edgelist](#page-10-0), [properties](#page-9-1) and [parameters](#page-9-2).
- **retry\_interval** (number, optional, default=-1) The amount of time (in seconds) to wait to poll for a solver in the case that no solver is found. If *retry\_interval* is negative then it will instead propogate the *SolverNotFoundError* to the user.
- **order\_by** (callable/str/None) Solver sorting key function or [StructuredSolver](https://docs.ocean.dwavesys.com/en/stable/docs_cloud/reference/solver.html#dwave.cloud.solver.StructuredSolver) attribute/item dot-separated path. See [get\\_solvers\(\)](https://docs.ocean.dwavesys.com/en/stable/docs_cloud/reference/generated/dwave.cloud.client.Client.get_solvers.html#dwave.cloud.client.Client.get_solvers) for a more detailed description of the parameter.
- **config\_file** ([str,](https://docs.python.org/3/library/stdtypes.html#str) optional) Path to a configuration file that identifies a D-Wave system and provides connection information.
- **profile** ([str,](https://docs.python.org/3/library/stdtypes.html#str) optional) Profile to select from the configuration file.
- **endpoint** ([str,](https://docs.python.org/3/library/stdtypes.html#str) optional) D-Wave API endpoint URL.
- **token** ([str,](https://docs.python.org/3/library/stdtypes.html#str) optional) Authentication token for the D-Wave API to authenticate the client session.
- **solver** (dict/str, optional) Solver (a D-Wave system on which to run submitted problems) to select given as a set of required features. Supported features and values are described in [get\\_solvers\(\)](https://docs.ocean.dwavesys.com/en/stable/docs_cloud/reference/generated/dwave.cloud.client.Client.get_solvers.html#dwave.cloud.client.Client.get_solvers). For backward compatibility, a solver name, formatted as a string, is accepted.
- **proxy** ([str,](https://docs.python.org/3/library/stdtypes.html#str) optional) Proxy URL to be used for accessing the D-Wave API.
- **\*\*config** Keyword arguments passed directly to [from\\_config\(\)](https://docs.ocean.dwavesys.com/en/stable/docs_cloud/reference/generated/dwave.cloud.client.Client.from_config.html#dwave.cloud.client.Client.from_config).

## **Examples**

This example submits a two-variable Ising problem mapped directly to two adjacent qubits on a D-Wave system. qubit\_a is the first qubit in the QPU's indexed list of qubits and qubit\_b is one of the qubits coupled to it. Other required parameters for communication with the system, such as its URL and an autentication token, are implicitly set in a configuration file or as environment variables, as described in [Configuring Access to D-Wave](https://docs.ocean.dwavesys.com/en/stable/overview/sapi.html) [Solvers.](https://docs.ocean.dwavesys.com/en/stable/overview/sapi.html) Given sufficient reads (here 100), the quantum computer should return the best solution,  $1, -1$  on qubit\_a and qubit\_b, respectively, as its first sample (samples are ordered from lowest energy).

```
>>> from dwave.system import DWaveSampler
...
>>> sampler = DWaveSampler(solver={'qpu': True})
...
>>> qubit_a = sampler.nodelist[0]
>>> qubit_b = next(iter(sampler.adjacency[qubit_a]))
\Rightarrow > sampleset = sampler.sample_ising({qubit_a: -1, qubit_b: 1},
... {},
... num_reads=100)
>>> sampleset.first.sample[qubit_a] == 1 and sampleset.first.sample[qubit_b] == -1
True
```
See [Ocean Glossary](https://docs.ocean.dwavesys.com/en/stable/concepts/index.html) for explanations of technical terms in descriptions of Ocean tools.

## **Properties**

For parameters and properties of D-Wave systems, see [D-Wave System Documentation.](https://docs.dwavesys.com/docs/latest/doc_solver_ref.html)

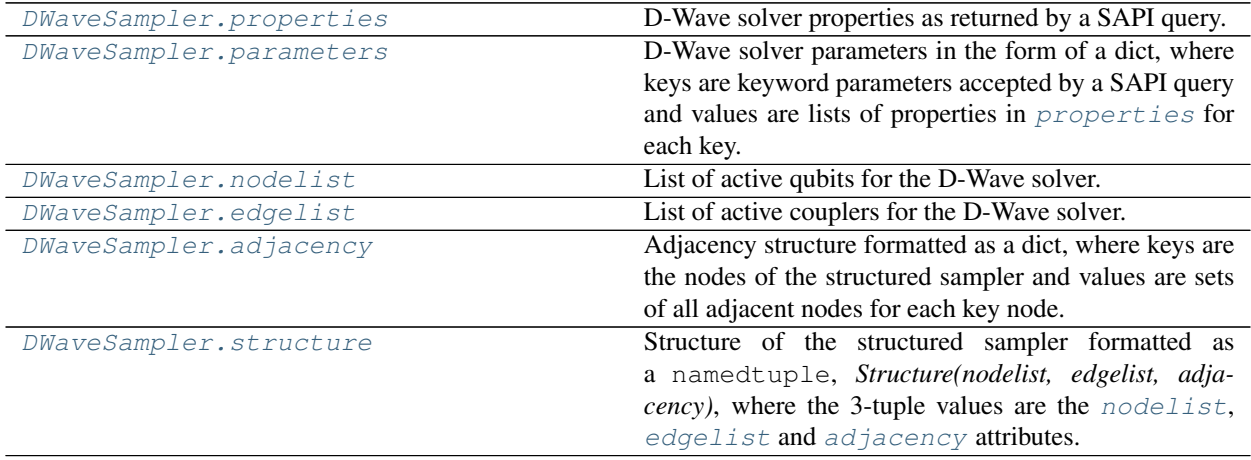

### **dwave.system.samplers.DWaveSampler.properties**

#### <span id="page-9-1"></span>DWaveSampler.**properties**

D-Wave solver properties as returned by a SAPI query.

Solver properties are dependent on the selected D-Wave solver and subject to change; for example, new released features may add properties. [D-Wave System Documentation](https://docs.dwavesys.com/docs/latest/doc_solver_ref.html) describes the parameters and properties supported on the D-Wave system.

#### **Examples**

```
>>> from dwave.system import DWaveSampler
>>> sampler = DWaveSampler()
>>> sampler.properties # doctest: +SKIP
{u'anneal_offset_ranges': [[-0.2197463755538704, 0.03821687759418928],
  [-0.2242514597680286, 0.01718456460967399],
  [-0.20860153999435985, 0.05511969218508182],
# Snipped above response for brevity
```
See [Ocean Glossary](https://docs.ocean.dwavesys.com/en/stable/concepts/index.html) for explanations of technical terms in descriptions of Ocean tools.

Type [dict](https://docs.python.org/3/library/stdtypes.html#dict)

#### **dwave.system.samplers.DWaveSampler.parameters**

#### <span id="page-9-2"></span>DWaveSampler.**parameters**

D-Wave solver parameters in the form of a dict, where keys are keyword parameters accepted by a SAPI query and values are lists of properties in [properties](#page-9-1) for each key.

Solver parameters are dependent on the selected D-Wave solver and subject to change; for example, new released features may add parameters. [D-Wave System Documentation](https://docs.dwavesys.com/docs/latest/doc_solver_ref.html) describes the parameters and properties supported on the D-Wave system.

## **Examples**

```
>>> from dwave.system import DWaveSampler
>>> sampler = DWaveSampler()
>>> sampler.parameters # doctest: +SKIP
{u'anneal_offsets': ['parameters'],
u'anneal_schedule': ['parameters'],
u'annealing_time': ['parameters'],
u'answer_mode': ['parameters'],
u'auto_scale': ['parameters'],
# Snipped above response for brevity
```
See [Ocean Glossary](https://docs.ocean.dwavesys.com/en/stable/concepts/index.html) for explanations of technical terms in descriptions of Ocean tools.

Type [dict\[](https://docs.python.org/3/library/stdtypes.html#dict)[str,](https://docs.python.org/3/library/stdtypes.html#str) [list\]](https://docs.python.org/3/library/stdtypes.html#list)

#### **dwave.system.samplers.DWaveSampler.nodelist**

```
DWaveSampler.nodelist
```
List of active qubits for the D-Wave solver.

## **Examples**

Node list for one D-Wave 2000Q system (output snipped for brevity).

```
>>> from dwave.system import DWaveSampler
>>> sampler = DWaveSampler()
>>> sampler.nodelist
[0, 1, 2, ...
```
See [Ocean Glossary](https://docs.ocean.dwavesys.com/en/stable/concepts/index.html) for explanations of technical terms in descriptions of Ocean tools.

Type [list](https://docs.python.org/3/library/stdtypes.html#list)

#### **dwave.system.samplers.DWaveSampler.edgelist**

```
DWaveSampler.edgelist
```
List of active couplers for the D-Wave solver.

#### **Examples**

Coupler list for one D-Wave 2000Q system (output snipped for brevity).

```
>>> from dwave.system import DWaveSampler
>>> sampler = DWaveSampler()
>>> sampler.edgelist
[(0, 4), (0, 5), (0, 6), (0, 7), ...]
```
See [Ocean Glossary](https://docs.ocean.dwavesys.com/en/stable/concepts/index.html) for explanations of technical terms in descriptions of Ocean tools.

Type [list](https://docs.python.org/3/library/stdtypes.html#list)

#### **dwave.system.samplers.DWaveSampler.adjacency**

#### <span id="page-10-1"></span>DWaveSampler.**adjacency**

Adjacency structure formatted as a dict, where keys are the nodes of the structured sampler and values are sets of all adjacent nodes for each key node.

Type [dict\[](https://docs.python.org/3/library/stdtypes.html#dict)variable, [set\]](https://docs.python.org/3/library/stdtypes.html#set)

## **dwave.system.samplers.DWaveSampler.structure**

#### <span id="page-10-2"></span>DWaveSampler.**structure**

Structure of the structured sampler formatted as a namedtuple, *Structure(nodelist, edgelist, adjacency)*, where the 3-tuple values are the [nodelist](#page-9-0), [edgelist](#page-10-0) and [adjacency](#page-10-1) attributes.

## **Methods**

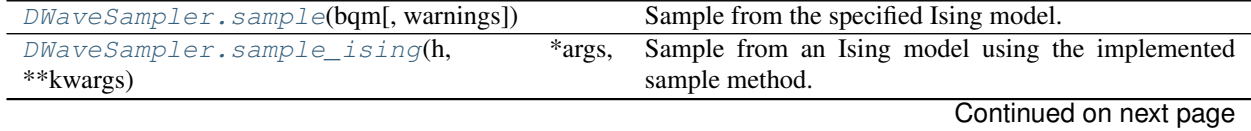

| $DWaves ample x. sample\_qubo(Q, **parameters)$ | Sample from a QUBO using the implemented sample                                                    |
|-------------------------------------------------|----------------------------------------------------------------------------------------------------|
|                                                 | method.                                                                                            |
|                                                 | $DWaveSample$ r. validate_anneal_schedule( Raise an exception if the specified schedule is invalid |
|                                                 | for the sampler.                                                                                   |
| DWaveSampler.to networkx graph()                | Converts DWaveSampler's structure to a Chimera or Pe-                                              |
|                                                 | gasus NetworkX graph.                                                                              |

Table 2 – continued from previous page

## **dwave.system.samplers.DWaveSampler.sample**

<span id="page-11-0"></span>DWaveSampler.**sample**(*bqm*, *warnings=None*, *\*\*kwargs*) Sample from the specified Ising model.

#### Parameters

- **bqm** ([BinaryQuadraticModel](https://docs.ocean.dwavesys.com/en/stable/docs_dimod/reference/bqm_classes/binary_quadratic_model.html#dimod.BinaryQuadraticModel)) The binary quadratic model. Must match [nodelist](#page-9-0) and [edgelist](#page-10-0).
- **warnings** ([WarningAction](#page-72-0), optional) Defines what warning action to take, if any. See *[Warnings](#page-72-1)*. The default behaviour is to ignore warnings.
- **\*\*kwargs** Optional keyword arguments for the sampling method, specified per solver in [parameters](#page-9-2). D-Wave System Documentation's [solver guide](https://docs.dwavesys.com/docs/latest/doc_solver_ref.html) describes the parameters and properties supported on the D-Wave system.

Returns A *dimod* [SampleSet](https://docs.ocean.dwavesys.com/en/stable/docs_dimod/reference/sampleset.html#dimod.SampleSet) object. In it this sampler also provides timing information in the *info* field as described in the D-Wave System Documentation's [timing guide.](https://docs.dwavesys.com/docs/latest/doc_timing.html)

Return type dimod. SampleSet

#### **Examples**

This example submits a two-variable Ising problem mapped directly to two adjacent qubits on a D-Wave system. qubit\_a is the first qubit in the QPU's indexed list of qubits and qubit\_b is one of the qubits coupled to it. Given sufficient reads (here 100), the quantum computer should return the best solution, 1, −1 on qubit\_a and qubit\_b, respectively, as its first sample (samples are ordered from lowest energy).

```
>>> from dwave.system import DWaveSampler
...
>>> sampler = DWaveSampler(solver={'qpu': True})
...
>>> qubit_a = sampler.nodelist[0]
>>> qubit_b = next(iter(sampler.adjacency[qubit_a]))
>>> sampleset = sampler.sample_ising({qubit_a: -1, qubit_b: 1},
... {},
... num_reads=100)
>>> sampleset.first.sample[qubit_a] == 1 and sampleset.first.sample[qubit_b] == -1
True
```
See [Ocean Glossary](https://docs.ocean.dwavesys.com/en/stable/concepts/index.html) for explanations of technical terms in descriptions of Ocean tools.

#### **dwave.system.samplers.DWaveSampler.sample\_ising**

```
DWaveSampler.sample_ising(h, *args, **kwargs)
     Sample from an Ising model using the implemented sample method.
```
This method is inherited from the Sampler base class.

Converts the Ising model into a BinaryQuadraticModel and then calls  $sample()$ .

#### Parameters

- **h**  $(dict/list)$  Linear biases of the Ising problem. If a dict, should be of the form  $\{v:$ *bias, . . . }* where is a spin-valued variable and *bias* is its associated bias. If a list, it is treated as a list of biases where the indices are the variable labels.
- **J** (dict [(variable, variable), bias]) Quadratic biases of the Ising problem.
- **\*\*kwargs** See the implemented sampling for additional keyword definitions.

Returns SampleSet

#### See also:

[sample\(\)](#page-11-0), [sample\\_qubo\(\)](#page-12-0)

#### **dwave.system.samplers.DWaveSampler.sample\_qubo**

#### <span id="page-12-0"></span>DWaveSampler.**sample\_qubo**(*Q*, *\*\*parameters*)

Sample from a QUBO using the implemented sample method.

This method is inherited from the Sampler base class.

Converts the QUBO into a BinaryQuadraticModel and then calls  $sample($ .

#### **Parameters**

- **Q** ([dict](https://docs.python.org/3/library/stdtypes.html#dict)) Coefficients of a quadratic unconstrained binary optimization (QUBO) problem. Should be a dict of the form  $f(u, v)$ : *bias, ...* where  $u, v$ , are binary-valued variables and *bias* is their associated coefficient.
- **\*\*kwargs** See the implemented sampling for additional keyword definitions.

Returns SampleSet

#### See also:

[sample\(\)](#page-11-0), [sample\\_ising\(\)](#page-11-1)

## **dwave.system.samplers.DWaveSampler.validate\_anneal\_schedule**

#### <span id="page-12-1"></span>DWaveSampler.**validate\_anneal\_schedule**(*anneal\_schedule*)

Raise an exception if the specified schedule is invalid for the sampler.

**Parameters anneal\_schedule** (*[list](https://docs.python.org/3/library/stdtypes.html#list)*) – An anneal schedule variation is defined by a series of pairs of floating-point numbers identifying points in the schedule at which to change slope. The first element in the pair is time t in microseconds; the second, normalized persistent current s in the range [0,1]. The resulting schedule is the piecewise-linear curve that connects the provided points.

#### Raises

- [ValueError](https://docs.python.org/3/library/exceptions.html#ValueError) If the schedule violates any of the conditions listed below.
- [RuntimeError](https://docs.python.org/3/library/exceptions.html#RuntimeError) If the sampler does not accept the *anneal\_schedule* parameter or if it does not have *annealing\_time\_range* or *max\_anneal\_schedule\_points* properties.

As described in [D-Wave System Documentation,](https://docs.dwavesys.com/docs/latest/doc_solver_ref.html) an anneal schedule must satisfy the following conditions:

- Time t must increase for all points in the schedule.
- For forward annealing, the first point must be (0,0) and the anneal fraction s must increase monotonically.
- For reverse annealing, the anneal fraction s must start and end at s=1.
- In the final point, anneal fraction s must equal 1 and time t must not exceed the maximum value in the *annealing\_time\_range* property.
- The number of points must be  $>=2$ .
- The upper bound is system-dependent; check the *max\_anneal\_schedule\_points* property. For reverse annealing, the maximum number of points allowed is one more than the number given by this property.

## **Examples**

This example sets a quench schedule on a D-Wave system.

```
>>> from dwave.system import DWaveSampler
>>> sampler = DWaveSampler()
>>> quench_schedule=[[0.0, 0.0], [12.0, 0.6], [12.8, 1.0]]
>>> DWaveSampler().validate_anneal_schedule(quench_schedule) # doctest: +SKIP
>>>
```
## **dwave.system.samplers.DWaveSampler.to\_networkx\_graph**

```
DWaveSampler.to_networkx_graph()
```
Converts DWaveSampler's structure to a Chimera or Pegasus NetworkX graph.

#### Returns

**[networkx.Graph](https://networkx.github.io/documentation/stable/reference/classes/graph.html#networkx.Graph)** graph. Either an (m, n, t) Chimera lattice or a Pegasus lattice of size m.

Return type G

#### **Examples**

This example converts a selected D-Wave system solver to a graph and verifies it has over 2000 nodes.

```
>>> from dwave.system import DWaveSampler
...
>>> sampler = DWaveSampler(solver={'qpu': True})
>>> g = sampler.to_networkx_graph() # doctest: +SKIP
>>> len(g.nodes) > 2000 # doctest: +SKIP
True
```
## <span id="page-13-0"></span>**DWaveCliqueSampler**

#### **class DWaveCliqueSampler**(*\*\*config*)

A sampler for solving clique problems on the D-Wave system.

This sampler wraps find clique embedding() to generate embeddings with even chain length. These embeddings work well for dense binary quadratic models. For sparse models, using  $EmbeddingComposite$ with *[DWaveSampler](#page-7-0)* is preferred.

**Parameters \*\*config** – Keyword arguments, as accepted by *[DWaveSampler](#page-7-0)* 

## **Examples**

This example creates a BQM based on a 6-node clique (complete graph), with random  $\pm 1$  values assigned to nodes, and submits it to a D-Wave system. Parameters for communication with the system, such as its URL and an autentication token, are implicitly set in a configuration file or as environment variables, as described in [Configuring Access to D-Wave Solvers.](https://docs.ocean.dwavesys.com/en/stable/overview/sapi.html)

```
>>> from dwave.system import DWaveCliqueSampler
>>> import dimod
...
>>> bqm = dimod.generators.ran_r(1, 6)
...
>>> sampler = DWaveCliqueSampler(solver={'qpu': True})
>>> sampler.largest_clique_size > 5
True
>>> sampleset = sampler.sample(bqm, num_reads=100)
```
## **Properties**

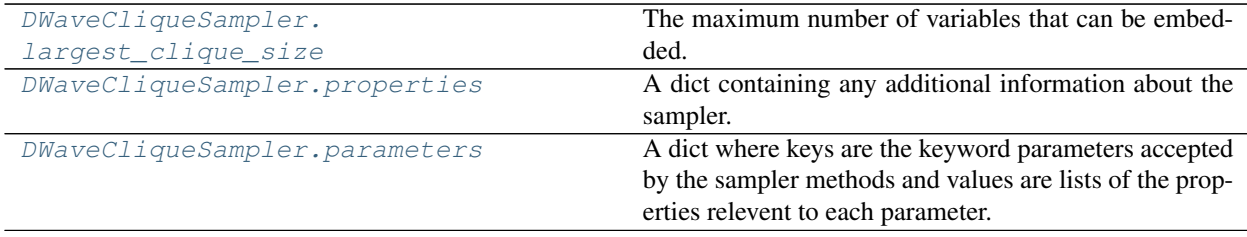

#### **dwave.system.samplers.DWaveCliqueSampler.largest\_clique\_size**

<span id="page-14-0"></span>DWaveCliqueSampler.**largest\_clique\_size**

The maximum number of variables that can be embedded.

#### **dwave.system.samplers.DWaveCliqueSampler.properties**

#### <span id="page-14-1"></span>DWaveCliqueSampler.**properties**

A dict containing any additional information about the sampler.

Type [dict](https://docs.python.org/3/library/stdtypes.html#dict)

## **dwave.system.samplers.DWaveCliqueSampler.parameters**

#### <span id="page-14-2"></span>DWaveCliqueSampler.**parameters**

A dict where keys are the keyword parameters accepted by the sampler methods and values are lists of the properties relevent to each parameter.

Type [dict](https://docs.python.org/3/library/stdtypes.html#dict)

## **Methods**

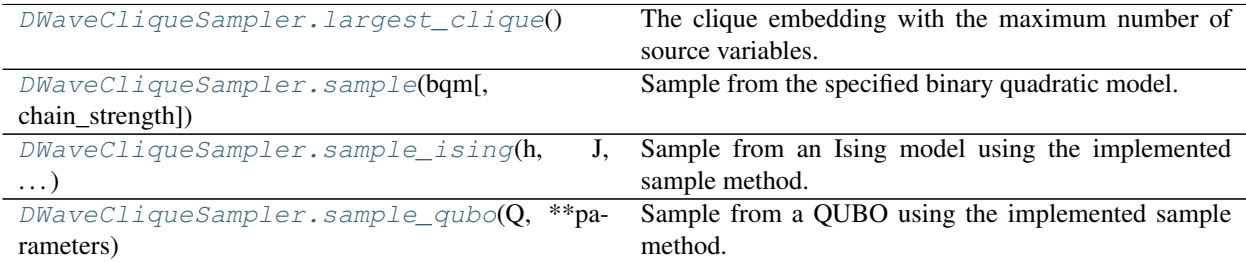

## **dwave.system.samplers.DWaveCliqueSampler.largest\_clique**

<span id="page-15-0"></span>DWaveCliqueSampler.**largest\_clique**()

The clique embedding with the maximum number of source variables.

Returns The clique embedding with the maximum number of source variables.

Return type [dict](https://docs.python.org/3/library/stdtypes.html#dict)

## **dwave.system.samplers.DWaveCliqueSampler.sample**

<span id="page-15-1"></span>DWaveCliqueSampler.**sample**(*bqm*, *chain\_strength=None*, *\*\*kwargs*)

Sample from the specified binary quadratic model.

#### **Parameters**

- **bqm** ([BinaryQuadraticModel](https://docs.ocean.dwavesys.com/en/stable/docs_dimod/reference/bqm_classes/binary_quadratic_model.html#dimod.BinaryQuadraticModel)) Any binary quadratic model with up to  $largest\_clique\_size$  variables. This BQM is embedded using a clique embedding.
- **chain\_strength** ([float,](https://docs.python.org/3/library/functions.html#float) optional) The (relative) chain strength to use in the embedding. By default a chain strength of *1.5sqrt(N)* where *N* is the size of the largest clique, as returned by [largest\\_clique\\_size](#page-14-0).
- **\*\*kwargs** Optional keyword arguments for the sampling method, specified per solver in [parameters](#page-14-2). D-Wave System Documentation's [solver guide](https://docs.dwavesys.com/docs/latest/doc_solver_ref.html) describes the parameters and properties supported on the D-Wave system. Note that *auto\_scale* is not supported by this sampler, because it scales the problem as part of the embedding process.

#### **dwave.system.samplers.DWaveCliqueSampler.sample\_ising**

<span id="page-15-2"></span>DWaveCliqueSampler.**sample\_ising**(*h*, *J*, *\*\*parameters*)

Sample from an Ising model using the implemented sample method.

This method is inherited from the Sampler base class.

Converts the Ising model into a BinaryQuadraticModel and then calls  $sample()$ .

- **h** (dict/list) Linear biases of the Ising problem. If a dict, should be of the form *{v: bias, . . . }* where is a spin-valued variable and *bias* is its associated bias. If a list, it is treated as a list of biases where the indices are the variable labels.
- **J** (dict [(variable, variable), bias]) Quadratic biases of the Ising problem.

**• \*\*kwargs** – See the implemented sampling for additional keyword definitions.

Returns SampleSet

## See also:

[sample\(\)](#page-15-1), [sample\\_qubo\(\)](#page-16-2)

## **dwave.system.samplers.DWaveCliqueSampler.sample\_qubo**

## <span id="page-16-2"></span>DWaveCliqueSampler.**sample\_qubo**(*Q*, *\*\*parameters*)

Sample from a QUBO using the implemented sample method.

This method is inherited from the Sampler base class.

Converts the OUBO into a BinaryQuadraticModel and then calls  $sample()$ .

#### **Parameters**

- **Q** ([dict](https://docs.python.org/3/library/stdtypes.html#dict)) Coefficients of a quadratic unconstrained binary optimization (QUBO) problem. Should be a dict of the form  $f(u, v)$ : *bias, ...* where  $u, v$ , are binary-valued variables and *bias* is their associated coefficient.
- **\*\*kwargs** See the implemented sampling for additional keyword definitions.

Returns SampleSet

#### See also:

[sample\(\)](#page-15-1), sample ising()

#### <span id="page-16-1"></span>**LeapHybridSampler**

## <span id="page-16-0"></span>**class LeapHybridSampler**(*solver=None*, *connection\_close=True*, *\*\*config*)

A class for using Leap's cloud-based hybrid solvers.

Uses parameters set in a configuration file, as environment variables, or explicitly as input arguments for selecting and communicating with a hybrid solver. For more information, see [D-Wave Cloud Client.](https://docs.ocean.dwavesys.com/en/stable/docs_cloud/sdk_index.html)

Inherits from dimod. Sampler.

- **solver** (dict/str, optional) Solver (a hybrid solver on which to run submitted problems) to select named as a string or given as a set of required features. Supported features and values are described in get solvers().
- **connection\_close** ([bool,](https://docs.python.org/3/library/functions.html#bool) optional) Force HTTP(S) connection close after each request.
- **config\_file** ([str,](https://docs.python.org/3/library/stdtypes.html#str) optional) Path to a configuration file that identifies a hybrid solver and provides connection information.
- **profile** ([str,](https://docs.python.org/3/library/stdtypes.html#str) optional) Profile to select from the configuration file.
- **endpoint** ([str,](https://docs.python.org/3/library/stdtypes.html#str) optional) D-Wave API endpoint URL.
- **token** ([str,](https://docs.python.org/3/library/stdtypes.html#str) optional) Authentication token for the D-Wave API to authenticate the client session.
- **proxy** ([str,](https://docs.python.org/3/library/stdtypes.html#str) optional) Proxy URL to be used for accessing the D-Wave API.
- **\*\*config** Keyword arguments passed directly to [from\\_config\(\)](https://docs.ocean.dwavesys.com/en/stable/docs_cloud/reference/generated/dwave.cloud.client.Client.from_config.html#dwave.cloud.client.Client.from_config).

## **Examples**

This example builds a random sparse graph and uses a hybrid solver to find a maximum independent set.

```
>>> import dimod
>>> import networkx as nx
>>> import dwave_networkx as dnx
>>> import numpy as np
>>> from dwave.system import LeapHybridSampler
...
>>> # Create a maximum-independent set problem from a random graph
>>> problem_node_count = 300
>>> G = nx.random geometric graph(problem node count, radius=0.0005*problem node
˓→count)
>>> qubo = dnx.algorithms.independent_set.maximum_weighted_independent_set_qubo(G)
>>> bqm = dimod.BQM.from_qubo(qubo)
...
>>> # Find a good solution
>>> sampler = LeapHybridSampler() # doctest: +SKIP
>>> sampleset = sampler.sample(bqm) # doctest: +SKIP
```
## **Properties**

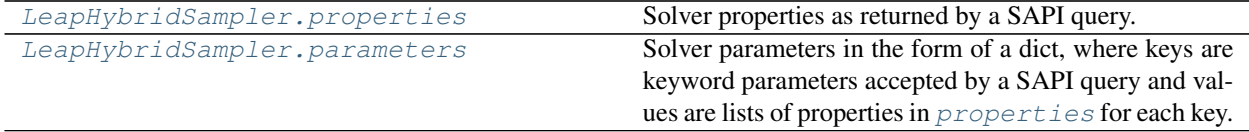

#### **dwave.system.samplers.LeapHybridSampler.properties**

```
LeapHybridSampler.properties
```
Solver properties as returned by a SAPI query.

[Solver properties](https://docs.dwavesys.com/docs/latest/c_solver_3.html) are dependent on the selected solver and subject to change.

Type [dict](https://docs.python.org/3/library/stdtypes.html#dict)

## **dwave.system.samplers.LeapHybridSampler.parameters**

<span id="page-17-1"></span>LeapHybridSampler.**parameters**

Solver parameters in the form of a dict, where keys are keyword parameters accepted by a SAPI query and values are lists of properties in [properties](#page-17-0) for each key.

[Solver parameters](https://docs.dwavesys.com/docs/latest/c_solver_3.html) are dependent on the selected solver and subject to change.

Type [dict\[](https://docs.python.org/3/library/stdtypes.html#dict)[str,](https://docs.python.org/3/library/stdtypes.html#str) [list\]](https://docs.python.org/3/library/stdtypes.html#list)

#### **Methods**

[LeapHybridSampler.sample](#page-18-0)(bqm[, time\_limit]) Sample from the specified binary quadratic model.

Continued on next page

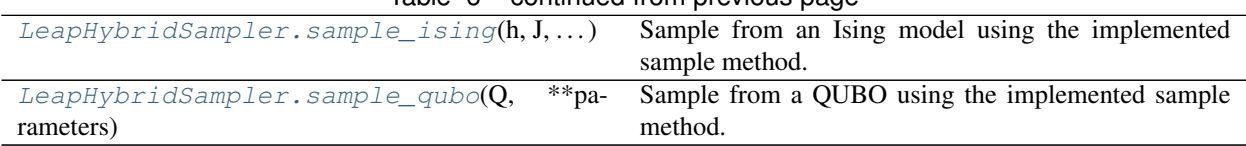

## $Table 6 - continued from previous page$

## **dwave.system.samplers.LeapHybridSampler.sample**

<span id="page-18-0"></span>LeapHybridSampler.**sample**(*bqm*, *time\_limit=None*, *\*\*kwargs*)

Sample from the specified binary quadratic model.

## **Parameters**

- **bqm** ([dimod.BinaryQuadraticModel](https://docs.ocean.dwavesys.com/en/stable/docs_dimod/reference/bqm_classes/binary_quadratic_model.html#dimod.BinaryQuadraticModel)) The binary quadratic model.
- **time\_limit** ([int](https://docs.python.org/3/library/functions.html#int)) Maximum run time, in seconds, to allow the solver to work on the problem. Must be at least the minimum required for the number of problem variables, which is calculated and set by default. The minimum time for a hybrid solver is specified as a piecewise-linear curve defined by a set of floating-point pairs, the *minimum\_time\_limit* field under [properties](#page-17-0). The first element in each pair is the number of problem variables; the second is the minimum required time. The minimum time for any particular number of variables is a linear interpolation calculated on two pairs that represent the relevant range for the given number of variables. For example, if *LeapHybridSampler().properties["minimum\_time\_limit"]* returns *[[1, 0.1], [100, 10.0], [1000, 20.0]]*, then the minimum time for a 50-variable problem is 5 seconds, the linear interpolation of the first two pairs that represent problems with between 1 to 100 variables.
- **\*\*kwargs** Optional keyword arguments for the solver, specified in [parameters](#page-17-1).

Returns A *dimod* [SampleSet](https://docs.ocean.dwavesys.com/en/stable/docs_dimod/reference/sampleset.html#dimod.SampleSet) object.

Return type dimod. SampleSet

#### **Examples**

This example builds a random sparse graph and uses a hybrid solver to find a maximum independent set.

```
>>> import dimod
>>> import networkx as nx
>>> import dwave_networkx as dnx
>>> import numpy as np
...
>>> # Create a maximum-independent set problem from a random graph
>>> problem_node_count = 300
>>> G = nx.random_geometric_graph(problem_node_count, radius=0.0005*problem_node_
\rightarrowcount)
>>> qubo = dnx.algorithms.independent_set.maximum_weighted_independent_set_qubo(G)
>>> bqm = dimod.BQM.from_qubo(qubo)
...
>>> # Find a good solution
>>> sampler = LeapHybridSampler() # doctest: +SKIP
>>> sampleset = sampler.sample(bqm) # doctest: +SKIP
```
## **dwave.system.samplers.LeapHybridSampler.sample\_ising**

<span id="page-19-0"></span>LeapHybridSampler.**sample\_ising**(*h*, *J*, *\*\*parameters*)

Sample from an Ising model using the implemented sample method.

This method is inherited from the Sampler base class.

Converts the Ising model into a BinaryQuadraticModel and then calls  $sample()$ .

#### **Parameters**

- **h**  $(dict/list)$  Linear biases of the Ising problem. If a dict, should be of the form  $\gamma$ : *bias, . . . }* where is a spin-valued variable and *bias* is its associated bias. If a list, it is treated as a list of biases where the indices are the variable labels.
- **J** (dict [(variable, variable), bias]) Quadratic biases of the Ising problem.
- **\*\*kwargs** See the implemented sampling for additional keyword definitions.

Returns SampleSet

#### See also:

[sample\(\)](#page-18-0), [sample\\_qubo\(\)](#page-19-1)

### **dwave.system.samplers.LeapHybridSampler.sample\_qubo**

<span id="page-19-1"></span>LeapHybridSampler.**sample\_qubo**(*Q*, *\*\*parameters*)

Sample from a QUBO using the implemented sample method.

This method is inherited from the Sampler base class.

Converts the QUBO into a BinaryQuadraticModel and then calls [sample\(\)](#page-18-0).

#### **Parameters**

- $Q$  ([dict](https://docs.python.org/3/library/stdtypes.html#dict)) Coefficients of a quadratic unconstrained binary optimization (QUBO) problem. Should be a dict of the form *{(u, v): bias, . . . }* where *u*, *v*, are binary-valued variables and *bias* is their associated coefficient.
- **\*\*kwargs** See the implemented sampling for additional keyword definitions.

Returns SampleSet

#### See also:

[sample\(\)](#page-18-0), [sample\\_ising\(\)](#page-19-0)

## <span id="page-19-2"></span>**1.2.2 Composites**

[dimod composites](https://docs.ocean.dwavesys.com/en/stable/docs_dimod/introduction.html) that provide layers of pre- and post-processing (e.g., [minor-embedding\)](https://docs.ocean.dwavesys.com/en/stable/concepts/index.html#term-minor-embedding) when using the D-Wave system.

**Contents** 

• *[Composites](#page-19-2)*

– *[CutOffs](#page-20-0)*

- \* *[CutOffComposite](#page-20-1)*
- \* *[PolyCutOffComposite](#page-23-0)*
- *[Embedding](#page-26-0)*
	- \* *[AutoEmbeddingComposite](#page-26-1)*
	- \* *[EmbeddingComposite](#page-29-1)*
	- \* *[FixedEmbeddingComposite](#page-32-0)*
	- \* *[LazyFixedEmbeddingComposite](#page-36-0)*
	- \* *[TilingComposite](#page-39-0)*
	- \* *[VirtualGraphComposite](#page-43-0)*
- *[Reverse Anneal](#page-47-0)*
	- \* *[ReverseBatchStatesComposite](#page-47-1)*
	- \* *[ReverseAdvanceComposite](#page-50-0)*

## <span id="page-20-0"></span>**CutOffs**

Prunes the binary quadratic model (BQM) submitted to the child sampler by retaining only interactions with values commensurate with the sampler's precision.

## <span id="page-20-1"></span>**CutOffComposite**

```
class CutOffComposite(child_sampler, cutoff, cutoff_vartype=<Vartype.SPIN: frozenset({1, -1})>,
                              comparison=<built-in function lt>)
     Composite to remove interactions below a specified cutoff value.
```
Prunes the binary quadratic model (BQM) submitted to the child sampler by retaining only interactions with values commensurate with the sampler's precision as specified by the cutoff argument. Also removes variables isolated post- or pre-removal of these interactions from the BQM passed on to the child sampler, setting these variables to values that minimize the original BQM's energy for the returned samples.

- **sampler** ([dimod.Sampler](https://docs.ocean.dwavesys.com/en/stable/docs_dimod/reference/sampler_composites/api.html#dimod.Sampler)) A dimod sampler.
- **cutoff** ( $number$ ) Lower bound for absolute value of interactions. Interactions with absolute values lower than cutoff are removed. Isolated variables are also not passed on to the child sampler.
- **cutoff\_vartype** (Vartype/str/set, default='SPIN') Variable space to execute the removal in. Accepted input values:
	- Vartype.SPIN, 'SPIN', {-1, 1}
	- Vartype.BINARY, 'BINARY', {0, 1}
- **comparison** (function, optional) A comparison operator for comparing interaction values to the cutoff value. Defaults to operator. It ().

## **Examples**

This example removes one interaction, ' $ac$ ':  $-0.7$ , before embedding on a D-Wave system. Note that the lowest-energy sample for the embedded problem is { $'a': 1, 'b': -1, 'c': -1}$  but with a large enough number of samples (here num\_reads=1000), the lowest-energy solution to the complete BQM is likely found and its energy recalculated by the composite.

```
>>> import dimod
>>> sampler = DWaveSampler(solver={'qpu': True})
>>> bqm = dimod.BinaryQuadraticModel({'a': -1, 'b': 1, 'c': 1},
... {'ab': -0.8, 'ac': -0.7, 'bc': -1},
... 0,
... dimod.SPIN)
>>> CutOffComposite(AutoEmbeddingComposite(sampler), 0.75).sample(bqm,
... num_reads=1000).first.energy
-3.5
```
## **Properties**

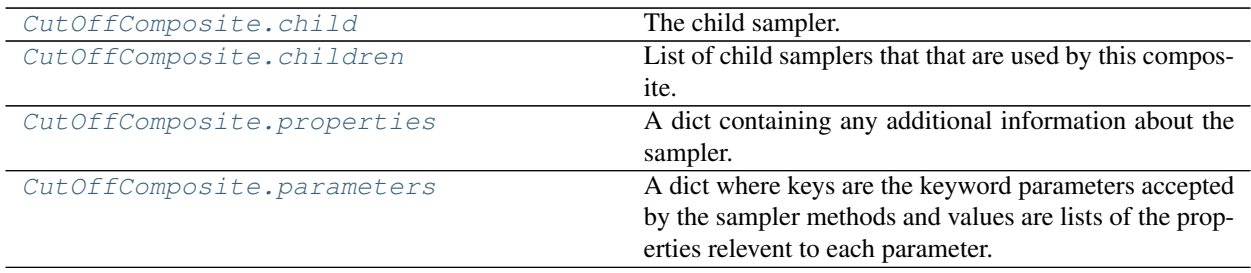

#### **dwave.system.composites.CutOffComposite.child**

<span id="page-21-0"></span>CutOffComposite.**child**

The child sampler. First sampler in Composite.children.

Type Sampler

#### **dwave.system.composites.CutOffComposite.children**

#### <span id="page-21-1"></span>CutOffComposite.**children**

List of child samplers that that are used by this composite.

#### **dwave.system.composites.CutOffComposite.properties**

<span id="page-21-2"></span>CutOffComposite.**properties**

A dict containing any additional information about the sampler.

#### **dwave.system.composites.CutOffComposite.parameters**

#### <span id="page-21-3"></span>CutOffComposite.**parameters**

A dict where keys are the keyword parameters accepted by the sampler methods and values are lists of the

properties relevent to each parameter.

## **Methods**

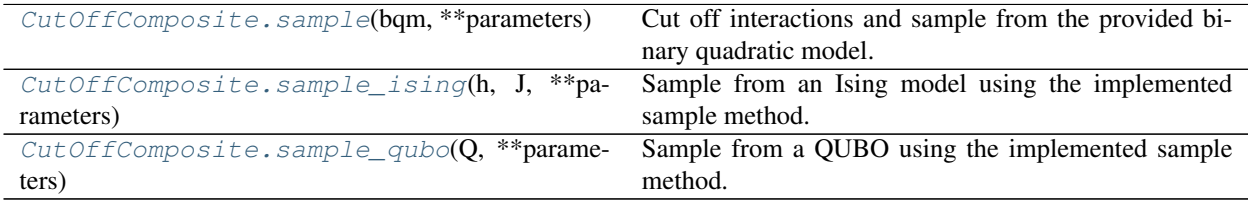

## **dwave.system.composites.CutOffComposite.sample**

<span id="page-22-0"></span>CutOffComposite.**sample**(*bqm*, *\*\*parameters*)

Cut off interactions and sample from the provided binary quadratic model.

Prunes the binary quadratic model (BQM) submitted to the child sampler by retaining only interactions with value commensurate with the sampler's precision as specified by the cutoff argument. Also removes variables isolated post- or pre-removal of these interactions from the BQM passed on to the child sampler, setting these variables to values that minimize the original BQM's energy for the returned samples.

#### **Parameters**

- **bqm** ([dimod.BinaryQuadraticModel](https://docs.ocean.dwavesys.com/en/stable/docs_dimod/reference/bqm_classes/binary_quadratic_model.html#dimod.BinaryQuadraticModel)) Binary quadratic model to be sampled from.
- **\*\*parameters** Parameters for the sampling method, specified by the child sampler.

Returns dimod. SampleSet

#### **Examples**

See the example in [CutOffComposite](#page-20-2).

## **dwave.system.composites.CutOffComposite.sample\_ising**

<span id="page-22-1"></span>CutOffComposite.**sample\_ising**(*h*, *J*, *\*\*parameters*)

Sample from an Ising model using the implemented sample method.

This method is inherited from the Sampler base class.

Converts the Ising model into a BinaryQuadraticModel and then calls [sample\(\)](#page-22-0).

#### **Parameters**

- **h**  $(dict/list)$  Linear biases of the Ising problem. If a dict, should be of the form  $\gamma$ : *bias, . . . }* where is a spin-valued variable and *bias* is its associated bias. If a list, it is treated as a list of biases where the indices are the variable labels.
- **J** (dict [(variable, variable), bias]) Quadratic biases of the Ising problem.
- **\*\*kwargs** See the implemented sampling for additional keyword definitions.

Returns SampleSet

## See also:

[sample\(\)](#page-22-0), [sample\\_qubo\(\)](#page-23-1)

#### **dwave.system.composites.CutOffComposite.sample\_qubo**

#### <span id="page-23-1"></span>CutOffComposite.**sample\_qubo**(*Q*, *\*\*parameters*)

Sample from a QUBO using the implemented sample method.

This method is inherited from the Sampler base class.

Converts the QUBO into a BinaryQuadraticModel and then calls  $sample($ .

#### **Parameters**

- **Q** ([dict](https://docs.python.org/3/library/stdtypes.html#dict)) Coefficients of a quadratic unconstrained binary optimization (QUBO) problem. Should be a dict of the form *{(u, v): bias, . . . }* where *u*, *v*, are binary-valued variables and *bias* is their associated coefficient.
- **\*\*kwargs** See the implemented sampling for additional keyword definitions.

Returns SampleSet

#### See also:

[sample\(\)](#page-22-0), [sample\\_ising\(\)](#page-22-1)

## <span id="page-23-0"></span>**PolyCutOffComposite**

Prunes the polynomial submitted to the child sampler by retaining only interactions with values commensurate with the sampler's precision.

<span id="page-23-2"></span>**class PolyCutOffComposite**(*child\_sampler*, *cutoff*, *cutoff\_vartype=<Vartype.SPIN: frozenset({1*, *- 1})>*, *comparison=<built-in function lt>*)

Composite to remove polynomial interactions below a specified cutoff value.

Prunes the binary polynomial submitted to the child sampler by retaining only interactions with values commensurate with the sampler's precision as specified by the cutoff argument. Also removes variables isolated postor pre-removal of these interactions from the polynomial passed on to the child sampler, setting these variables to values that minimize the original polynomial's energy for the returned samples.

- **sampler** ([dimod.PolySampler](https://docs.ocean.dwavesys.com/en/stable/docs_dimod/reference/sampler_composites/api.html#dimod.PolySampler)) A dimod binary polynomial sampler.
- **cutoff** (number) Lower bound for absolute value of interactions. Interactions with absolute values lower than cutoff are removed. Isolated variables are also not passed on to the child sampler.
- **cutoff** vartype (Vartype/str/set, default='SPIN') Variable space to do the cutoff in. Accepted input values:
	- Vartype.SPIN, 'SPIN', {-1, 1}
	- Vartype.BINARY, 'BINARY', {0, 1}
- **comparison** (function, optional) A comparison operator for comparing the interaction value to the cutoff value. Defaults to operator. lt().

## **Examples**

This example removes one interaction, 'ac': 0.2, before submitting the polynomial to child sampler [ExactSolver](https://docs.ocean.dwavesys.com/en/stable/docs_dimod/reference/sampler_composites/samplers.html#dimod.reference.samplers.ExactSolver).

```
>>> import dimod
>>> sampler = dimod.HigherOrderComposite(dimod.ExactSolver())
>>> poly = dimod.BinaryPolynomial({'a': 3, 'abc':-4, 'ac': 0.2}, dimod.SPIN)
>>> PolyCutOffComposite(sampler, 1).sample_poly(poly).first.sample['a']
-1
```
## **Properties**

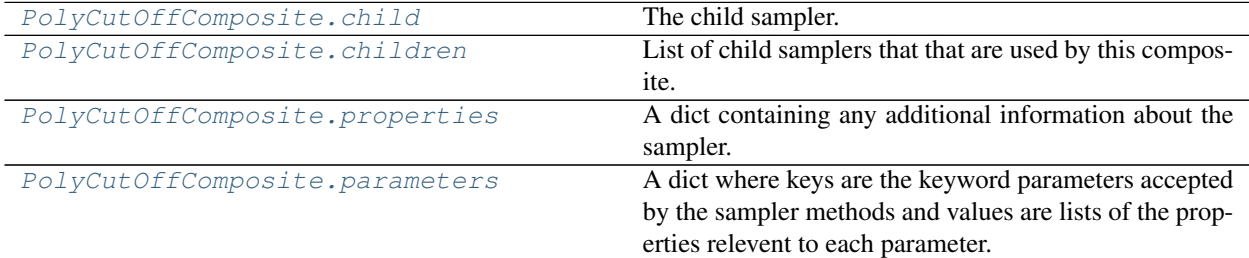

#### **dwave.system.composites.PolyCutOffComposite.child**

<span id="page-24-0"></span>PolyCutOffComposite.**child**

The child sampler. First sampler in Composite.children.

Type Sampler

## **dwave.system.composites.PolyCutOffComposite.children**

<span id="page-24-1"></span>PolyCutOffComposite.**children**

List of child samplers that that are used by this composite.

## **dwave.system.composites.PolyCutOffComposite.properties**

<span id="page-24-2"></span>PolyCutOffComposite.**properties**

A dict containing any additional information about the sampler.

#### **dwave.system.composites.PolyCutOffComposite.parameters**

<span id="page-24-3"></span>PolyCutOffComposite.**parameters**

A dict where keys are the keyword parameters accepted by the sampler methods and values are lists of the properties relevent to each parameter.

## **Methods**

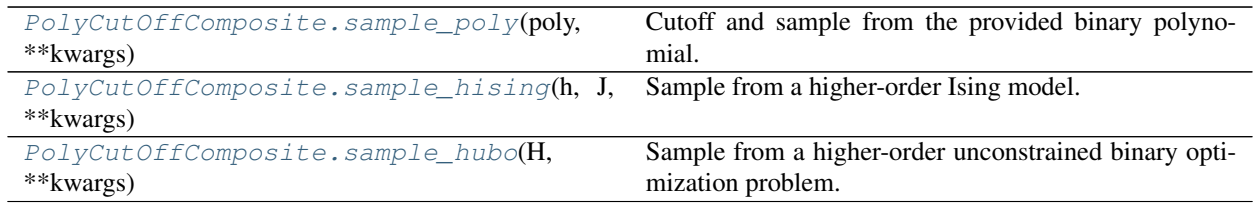

## **dwave.system.composites.PolyCutOffComposite.sample\_poly**

<span id="page-25-0"></span>PolyCutOffComposite.**sample\_poly**(*poly*, *\*\*kwargs*)

Cutoff and sample from the provided binary polynomial.

Prunes the binary polynomial submitted to the child sampler by retaining only interactions with values commensurate with the sampler's precision as specified by the  $\text{cutoff}$  argument. Also removes variables isolated postor pre-removal of these interactions from the polynomial passed on to the child sampler, setting these variables to values that minimize the original polynomial's energy for the returned samples.

#### Parameters

- **poly** (dimod.BinaryPolynomial) Binary polynomial to be sampled from.
- **\*\*parameters** Parameters for the sampling method, specified by the child sampler.

Returns dimod. SampleSet

#### **Examples**

See the example in [PolyCutOffComposite](#page-23-2).

#### **dwave.system.composites.PolyCutOffComposite.sample\_hising**

```
PolyCutOffComposite.sample_hising(h, J, **kwargs)
```
Sample from a higher-order Ising model.

Convert the given higher-order Ising model to a BinaryPolynomial and call  $sample\_poly()$ .

#### **Parameters**

- **h** ([dict](https://docs.python.org/3/library/stdtypes.html#dict)) Variable biases of the Ising problem as a dict of the form  $\{v: bias, \ldots\}$ , where *v* is a variable in the polynomial and *bias* its associated coefficient.
- **J** ( $dic$ ) Interaction biases of the Ising problem as a [dict](https://docs.python.org/3/library/stdtypes.html#dict) of the form  ${(u, v, ...)}$ : bias}, where *u*, *v*, are spin-valued variables in the polynomial and *bias* their associated coefficient.
- \*\***kwargs** See [sample\\_poly\(\)](#page-25-0) for additional keyword definitions.

Returns SampleSet

#### See also:

[sample\\_poly\(\)](#page-25-0), [sample\\_hubo\(\)](#page-25-2)

#### **dwave.system.composites.PolyCutOffComposite.sample\_hubo**

```
PolyCutOffComposite.sample_hubo(H, **kwargs)
```
Sample from a higher-order unconstrained binary optimization problem.

Convert the given higher-order unconstrained binary optimization problem to a BinaryPolynomial and then call  $sample\_poly()$ .

#### **Parameters**

- **H** ([dict](https://docs.python.org/3/library/stdtypes.html#dict)) Coefficients of the HUBO as a dict of the form  $\{(u, v, ...)$ : bias, ...}, where *u*, *v*, are binary-valued variables in the polynomial and *bias* their associated coefficient.
- \*\***kwargs** See [sample\\_poly\(\)](#page-25-0) for additional keyword definitions.

Returns SampleSet

#### See also:

[sample\\_poly\(\)](#page-25-0), [sample\\_hising\(\)](#page-25-1)

## <span id="page-26-0"></span>**Embedding**

[Minor-embed](https://docs.ocean.dwavesys.com/en/stable/concepts/index.html#term-minor-embed) a problem [BQM](https://docs.ocean.dwavesys.com/en/stable/concepts/index.html#term-bqm) into a D-Wave system.

Embedding composites for various types of problems and application. For example:

- [EmbeddingComposite](#page-29-0) for a problem with arbitrary structure that likely requires hueristic embedding.
- [AutoEmbeddingComposite](#page-26-2) can save unnecessary embedding for problems that might have a structure similar to the child sampler.
- [LazyFixedEmbeddingComposite](#page-36-1) can benefit applications that resubmit a BQM with changes in some values.

#### <span id="page-26-1"></span>**AutoEmbeddingComposite**

#### <span id="page-26-2"></span>**class AutoEmbeddingComposite**(*child\_sampler*, *\*\*kwargs*)

Maps problems to a structured sampler, embedding if needed.

This composite first tries to submit the binary quadratic model directly to the child sampler and only embeds if a [dimod.exceptions.BinaryQuadraticModelStructureError](https://docs.ocean.dwavesys.com/en/stable/docs_dimod/reference/exceptions.html#dimod.exceptions.BinaryQuadraticModelStructureError) is raised.

#### Parameters

- **child\_sampler** ([dimod.Sampler](https://docs.ocean.dwavesys.com/en/stable/docs_dimod/reference/sampler_composites/api.html#dimod.Sampler)) Structured dimod sampler, such as a [DWaveSampler\(\)](#page-7-0).
- **find\_embedding** (function, optional) A function *find\_embedding(S, T, \*\*kwargs)* where *S* and *T* are edgelists. The function can accept additional keyword arguments. Defaults to [minorminer.find\\_embedding\(\)](#page-53-0).
- **kwargs** See the [EmbeddingComposite](#page-29-0) class for additional keyword arguments.

#### **Properties**

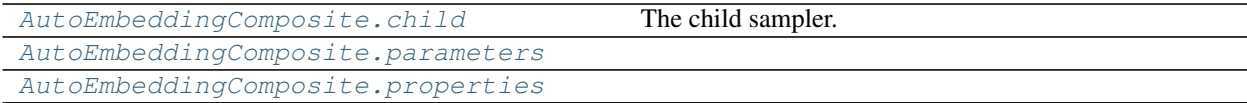

## **dwave.system.composites.AutoEmbeddingComposite.child**

<span id="page-27-1"></span>AutoEmbeddingComposite.**child**

The child sampler. First sampler in Composite.children.

Type Sampler

## **dwave.system.composites.AutoEmbeddingComposite.parameters**

<span id="page-27-2"></span>AutoEmbeddingComposite.**parameters = None**

## **dwave.system.composites.AutoEmbeddingComposite.properties**

<span id="page-27-0"></span>AutoEmbeddingComposite.**properties = None**

## **Methods**

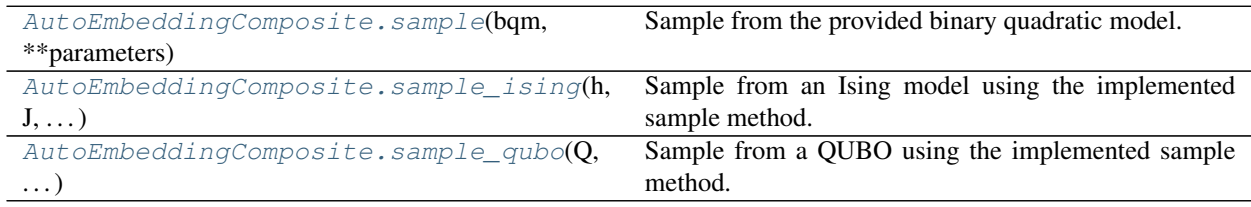

#### **dwave.system.composites.AutoEmbeddingComposite.sample**

<span id="page-27-3"></span>AutoEmbeddingComposite.**sample**(*bqm*, *\*\*parameters*) Sample from the provided binary quadratic model.

- **bqm** ([dimod.BinaryQuadraticModel](https://docs.ocean.dwavesys.com/en/stable/docs_dimod/reference/bqm_classes/binary_quadratic_model.html#dimod.BinaryQuadraticModel)) Binary quadratic model to be sampled from.
- **chain\_strength** (float/mapping/callable, optional, default=1.0) – Magnitude of the quadratic bias (in SPIN-space) applied between variables to create chains. The energy penalty of chain breaks is 2 \* *chain\_strength*. If a mapping is passed, a chain-specific strength is applied. If a callable is passed, it will be called on *chain\_strength(bqm, embedding)* and should return a float or mapping, to be interpreted as above. By default, *chain\_strength* is scaled to the problem.
- **chain\_break\_method** (function/list, optional) Method or methods used to resolve chain breaks. If multiple methods are given, the results are concatenated and a new field called "chain\_break\_method" specifying the index of the method is appended to the sample set. See [unembed\\_sampleset\(\)](#page-63-0) and [dwave.embedding.](#page-66-0) [chain\\_breaks](#page-66-0).
- **chain\_break\_fraction** ([bool,](https://docs.python.org/3/library/functions.html#bool) optional, default=True) Add a *chain\_break\_fraction* field to the unembedded response with the fraction of chains broken before unembedding.
- **embedding\_parameters** ([dict,](https://docs.python.org/3/library/stdtypes.html#dict) optional) If provided, parameters are passed to the embedding method as keyword arguments. Overrides any *embedding\_parameters* passed to the constructor.
- **return embedding** ([bool,](https://docs.python.org/3/library/functions.html#bool) optional) If True, the embedding, chain strength, chain break method and embedding parameters are added to [dimod.](https://docs.ocean.dwavesys.com/en/stable/docs_dimod/reference/generated/dimod.SampleSet.info.html#dimod.SampleSet.info) [SampleSet.info](https://docs.ocean.dwavesys.com/en/stable/docs_dimod/reference/generated/dimod.SampleSet.info.html#dimod.SampleSet.info) of the returned sample set. The default behaviour is defined by return embedding default, which itself defaults to False.
- **warnings** ([WarningAction](#page-72-0), optional) Defines what warning action to take, if any. See warnings. The default behaviour is defined by warnings default, which itself defaults to IGNORE
- **\*\*parameters** Parameters for the sampling method, specified by the child sampler.

Returns dimod. SampleSet

#### **Examples**

See the example in *[EmbeddingComposite](#page-29-0)*.

## **dwave.system.composites.AutoEmbeddingComposite.sample\_ising**

```
AutoEmbeddingComposite.sample_ising(h, J, **parameters)
```
Sample from an Ising model using the implemented sample method.

This method is inherited from the Sampler base class.

Converts the Ising model into a BinaryQuadraticModel and then calls [sample\(\)](#page-27-3).

#### **Parameters**

- **h**  $(dict/list)$  Linear biases of the Ising problem. If a dict, should be of the form  ${y:}$ *bias, . . . }* where is a spin-valued variable and *bias* is its associated bias. If a list, it is treated as a list of biases where the indices are the variable labels.
- **J** (dict [(variable, variable), bias]) Quadratic biases of the Ising problem.
- **\*\*kwargs** See the implemented sampling for additional keyword definitions.

Returns SampleSet

#### See also:

[sample\(\)](#page-27-3), [sample\\_qubo\(\)](#page-28-1)

## **dwave.system.composites.AutoEmbeddingComposite.sample\_qubo**

<span id="page-28-1"></span>AutoEmbeddingComposite.**sample\_qubo**(*Q*, *\*\*parameters*)

Sample from a QUBO using the implemented sample method.

This method is inherited from the Sampler base class.

Converts the QUBO into a BinaryQuadraticModel and then calls [sample\(\)](#page-27-3).

- $Q$  ([dict](https://docs.python.org/3/library/stdtypes.html#dict)) Coefficients of a quadratic unconstrained binary optimization (QUBO) problem. Should be a dict of the form  $f(u, v)$ : *bias, ...* } where *u*, *v*, are binary-valued variables and *bias* is their associated coefficient.
- **\*\*kwargs** See the implemented sampling for additional keyword definitions.

Returns SampleSet

## See also:

[sample\(\)](#page-27-3), [sample\\_ising\(\)](#page-28-0)

#### <span id="page-29-1"></span>**EmbeddingComposite**

```
class EmbeddingComposite(child_sampler, find_embedding=<function find_embedding>,
                            embedding_parameters=None, scale_aware=False,
                            child_structure_search=<function child_structure_dfs>)
```
Maps problems to a structured sampler.

Automatically minor-embeds a problem into a structured sampler such as a D-Wave system. A new minorembedding is calculated each time one of its sampling methods is called.

#### **Parameters**

- **child\_sampler** (dimod. Sampler) A dimod sampler, such as a [DWaveSampler](#page-7-0), that accepts only binary quadratic models of a particular structure.
- **find\_embedding** (function, optional) A function *find\_embedding(S, T, \*\*kwargs)* where *S* and *T* are edgelists. The function can accept additional keyword arguments. Defaults to minorminer. find embedding().
- **embedding\_parameters** ([dict,](https://docs.python.org/3/library/stdtypes.html#dict) optional) If provided, parameters are passed to the embedding method as keyword arguments.
- **scale\_aware** ([bool,](https://docs.python.org/3/library/functions.html#bool) optional, default=False) Pass chain interactions to child samplers that accept an *ignored\_interactions* parameter.
- **child\_structure\_search** (function, optional) A function *child\_structure\_search(sampler)* that accepts a sampler and returns the [dimod.](https://docs.ocean.dwavesys.com/en/stable/docs_dimod/reference/sampler_composites/generated/dimod.Structured.structure.html#dimod.Structured.structure) [Structured.structure](https://docs.ocean.dwavesys.com/en/stable/docs_dimod/reference/sampler_composites/generated/dimod.Structured.structure.html#dimod.Structured.structure). Defaults to dimod.child\_structure\_dfs().

## **Examples**

```
>>> from dwave.system import DWaveSampler, EmbeddingComposite
...
>>> sampler = EmbeddingComposite(DWaveSampler())
>>> h = {'a': -1., 'b': 2}
>>> J = {('a', 'b'): 1.5}
>>> sampleset = sampler.sample_ising(h, J, num_reads=100)
>>> sampleset.first.energy
-4.5
```
#### **Properties**

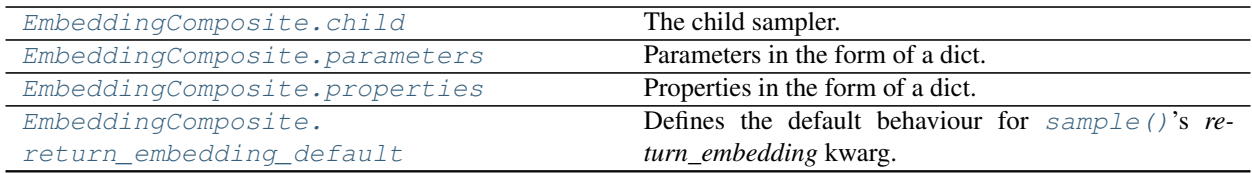

Continued on next page

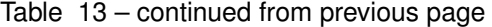

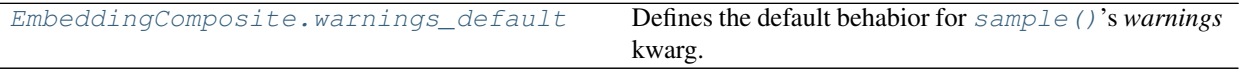

#### **dwave.system.composites.EmbeddingComposite.child**

<span id="page-30-0"></span>EmbeddingComposite.**child**

The child sampler. First sampler in Composite.children.

Type Sampler

## **dwave.system.composites.EmbeddingComposite.parameters**

<span id="page-30-1"></span>EmbeddingComposite.**parameters = None**

Parameters in the form of a dict.

For an instantiated composed sampler, keys are the keyword parameters accepted by the child sampler and parameters added by the composite.

Type [dict\[](https://docs.python.org/3/library/stdtypes.html#dict)[str,](https://docs.python.org/3/library/stdtypes.html#str) [list\]](https://docs.python.org/3/library/stdtypes.html#list)

## **dwave.system.composites.EmbeddingComposite.properties**

<span id="page-30-2"></span>EmbeddingComposite.**properties = None**

Properties in the form of a dict.

Contains the properties of the child sampler.

Type [dict](https://docs.python.org/3/library/stdtypes.html#dict)

### **dwave.system.composites.EmbeddingComposite.return\_embedding\_default**

<span id="page-30-3"></span>EmbeddingComposite.**return\_embedding\_default = False** Defines the default behaviour for [sample\(\)](#page-31-0)'s *return\_embedding* kwarg.

#### **dwave.system.composites.EmbeddingComposite.warnings\_default**

<span id="page-30-4"></span>EmbeddingComposite.**warnings\_default = 'ignore'** Defines the default behabior for [sample\(\)](#page-31-0)'s *warnings* kwarg.

## **Methods**

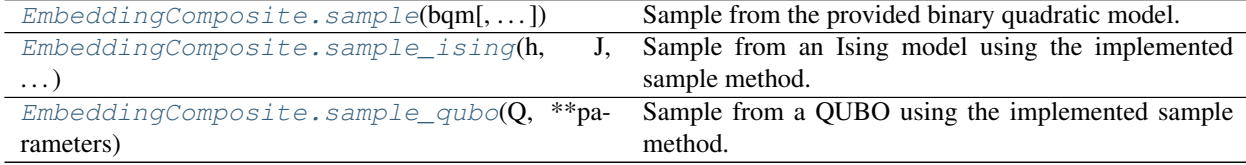

#### **dwave.system.composites.EmbeddingComposite.sample**

<span id="page-31-0"></span>EmbeddingComposite.**sample**(*bqm*, *chain\_strength=None*, *chain\_break\_method=None*, *chain\_break\_fraction=True*, *embedding\_parameters=None*, *return\_embedding=None*, *warnings=None*, *\*\*parameters*) Sample from the provided binary quadratic model.

#### **Parameters**

- **bqm** ([dimod.BinaryQuadraticModel](https://docs.ocean.dwavesys.com/en/stable/docs_dimod/reference/bqm_classes/binary_quadratic_model.html#dimod.BinaryQuadraticModel)) Binary quadratic model to be sampled from.
- **chain\_strength** (float/mapping/callable, optional, default=1.0) – Magnitude of the quadratic bias (in SPIN-space) applied between variables to create chains. The energy penalty of chain breaks is 2 \* *chain\_strength*. If a mapping is passed, a chain-specific strength is applied. If a callable is passed, it will be called on *chain\_strength(bqm, embedding)* and should return a float or mapping, to be interpreted as above. By default, *chain\_strength* is scaled to the problem.
- **chain\_break\_method** (function/list, optional) Method or methods used to resolve chain breaks. If multiple methods are given, the results are concatenated and a new field called "chain\_break\_method" specifying the index of the method is appended to the sample set. See [unembed\\_sampleset\(\)](#page-63-0) and [dwave.embedding.](#page-66-0) [chain\\_breaks](#page-66-0).
- **chain\_break\_fraction** ([bool,](https://docs.python.org/3/library/functions.html#bool) optional, default=True) Add a *chain\_break\_fraction* field to the unembedded response with the fraction of chains broken before unembedding.
- **embedding\_parameters** ([dict,](https://docs.python.org/3/library/stdtypes.html#dict) optional) If provided, parameters are passed to the embedding method as keyword arguments. Overrides any *embedding\_parameters* passed to the constructor.
- **return\_embedding** ([bool,](https://docs.python.org/3/library/functions.html#bool) optional) If True, the embedding, chain strength, chain break method and embedding parameters are added to [dimod.](https://docs.ocean.dwavesys.com/en/stable/docs_dimod/reference/generated/dimod.SampleSet.info.html#dimod.SampleSet.info) [SampleSet.info](https://docs.ocean.dwavesys.com/en/stable/docs_dimod/reference/generated/dimod.SampleSet.info.html#dimod.SampleSet.info) of the returned sample set. The default behaviour is defined by [return\\_embedding\\_default](#page-30-3), which itself defaults to False.
- **warnings** ([WarningAction](#page-72-0), optional) Defines what warning action to take, if any. See warnings. The default behaviour is defined by [warnings\\_default](#page-30-4), which itself defaults to IGNORE
- **\*\*parameters** Parameters for the sampling method, specified by the child sampler.

Returns [dimod.SampleSet](https://docs.ocean.dwavesys.com/en/stable/docs_dimod/reference/sampleset.html#dimod.SampleSet)

#### **Examples**

See the example in *[EmbeddingComposite](#page-29-0)*.

#### **dwave.system.composites.EmbeddingComposite.sample\_ising**

<span id="page-31-1"></span>EmbeddingComposite.**sample\_ising**(*h*, *J*, *\*\*parameters*)

Sample from an Ising model using the implemented sample method.

This method is inherited from the Sampler base class.

Converts the Ising model into a BinaryQuadraticModel and then calls  $sample()$ .

- **h**  $(dict/list)$  Linear biases of the Ising problem. If a dict, should be of the form  $\{v:$ *bias, . . . }* where is a spin-valued variable and *bias* is its associated bias. If a list, it is treated as a list of biases where the indices are the variable labels.
- **J** (dict [(variable, variable), bias]) Quadratic biases of the Ising problem.
- **\*\*kwargs** See the implemented sampling for additional keyword definitions.

Returns SampleSet

#### See also:

```
sample(), sample_qubo()
```
### **dwave.system.composites.EmbeddingComposite.sample\_qubo**

<span id="page-32-1"></span>EmbeddingComposite.**sample\_qubo**(*Q*, *\*\*parameters*)

Sample from a QUBO using the implemented sample method.

This method is inherited from the Sampler base class.

Converts the QUBO into a BinaryQuadraticModel and then calls [sample\(\)](#page-31-0).

#### **Parameters**

- $Q$  ( $dict$ ) Coefficients of a quadratic unconstrained binary optimization (QUBO) problem. Should be a dict of the form  $f(u, v)$ : *bias, ...* } where *u*, *v*, are binary-valued variables and *bias* is their associated coefficient.
- **\*\*kwargs** See the implemented sampling for additional keyword definitions.

Returns SampleSet

#### See also:

[sample\(\)](#page-31-0), [sample\\_ising\(\)](#page-31-1)

#### <span id="page-32-0"></span>**FixedEmbeddingComposite**

```
class FixedEmbeddingComposite(child_sampler, embedding=None, source_adjacency=None,
                                  **kwargs)
```
Maps problems to a structured sampler with the specified minor-embedding.

- **child\_sampler** ([dimod.Sampler](https://docs.ocean.dwavesys.com/en/stable/docs_dimod/reference/sampler_composites/api.html#dimod.Sampler)) Structured dimod sampler such as a D-Wave system.
- **embedding** ([dict\[](https://docs.python.org/3/library/stdtypes.html#dict)hashable, iterable], optional) Mapping from a source graph to the specified sampler's graph (the target graph).
- **source\_adjacency** ([dict\[](https://docs.python.org/3/library/stdtypes.html#dict)hashable, iterable]) Deprecated. Dictionary to describe source graph as *{node: {node neighbours}}*.
- **kwargs** See the [EmbeddingComposite](#page-29-0) class for additional keyword arguments. Note that find embedding and embedding parameters keyword arguments are ignored.

## **Examples**

To embed a triangular problem (a problem with a three-node complete graph, or clique) in the Chimera topology, you need to [chain](https://docs.ocean.dwavesys.com/en/stable/concepts/index.html#term-chain) two qubits. This example maps triangular problems to a composed sampler (based on the unstructured [ExactSolver](https://docs.ocean.dwavesys.com/en/stable/docs_dimod/reference/sampler_composites/samplers.html#dimod.reference.samplers.ExactSolver)) with a Chimera unit-cell structure.

```
>>> import dimod
>>> import dwave_networkx as dnx
>>> from dwave.system import FixedEmbeddingComposite
...
>>> c1 = dnx.chimera_graph(1)
>>> embedding = {'a': [0, 4], 'b': [1], 'c': [5]}
>>> structured_sampler = dimod.StructureComposite(dimod.ExactSolver(),
... c1.nodes, c1.edges)
>>> sampler = FixedEmbeddingComposite(structured_sampler, embedding)
>>> sampler.edgelist
[('a', 'b'), ('a', 'c'), ('b', 'c')]
```
## **Properties**

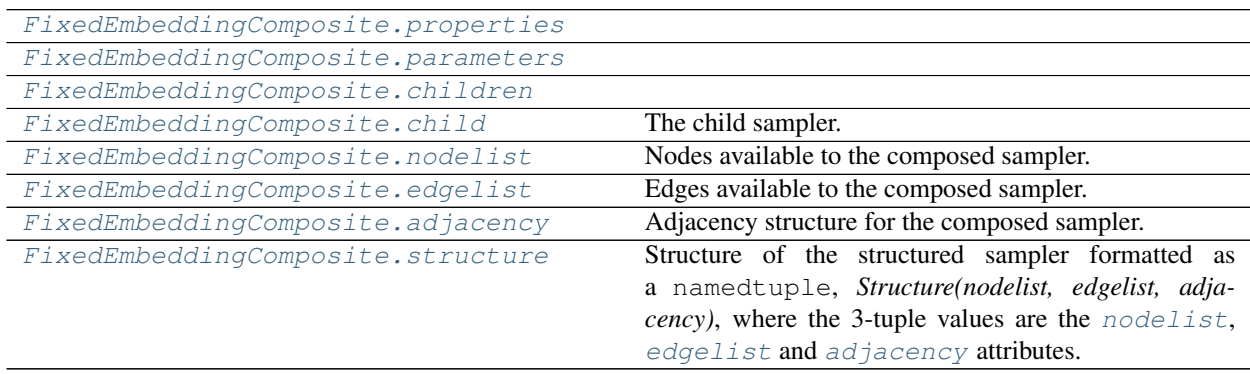

**dwave.system.composites.FixedEmbeddingComposite.properties**

<span id="page-33-0"></span>FixedEmbeddingComposite.**properties = None**

## **dwave.system.composites.FixedEmbeddingComposite.parameters**

<span id="page-33-1"></span>FixedEmbeddingComposite.**parameters = None**

**dwave.system.composites.FixedEmbeddingComposite.children**

<span id="page-33-2"></span>FixedEmbeddingComposite.**children = None**

**dwave.system.composites.FixedEmbeddingComposite.child**

<span id="page-33-3"></span>FixedEmbeddingComposite.**child**

The child sampler. First sampler in Composite.children.

Type Sampler

## **dwave.system.composites.FixedEmbeddingComposite.nodelist**

<span id="page-34-0"></span>FixedEmbeddingComposite.**nodelist** Nodes available to the composed sampler.

Type [list](https://docs.python.org/3/library/stdtypes.html#list)

## **dwave.system.composites.FixedEmbeddingComposite.edgelist**

<span id="page-34-1"></span>FixedEmbeddingComposite.**edgelist** Edges available to the composed sampler.

Type [list](https://docs.python.org/3/library/stdtypes.html#list)

#### **dwave.system.composites.FixedEmbeddingComposite.adjacency**

<span id="page-34-2"></span>FixedEmbeddingComposite.**adjacency** Adjacency structure for the composed sampler.

Type [dict\[](https://docs.python.org/3/library/stdtypes.html#dict)variable, [set\]](https://docs.python.org/3/library/stdtypes.html#set)

#### **dwave.system.composites.FixedEmbeddingComposite.structure**

#### <span id="page-34-3"></span>FixedEmbeddingComposite.**structure**

Structure of the structured sampler formatted as a namedtuple, *Structure(nodelist, edgelist, adjacency)*, where the 3-tuple values are the [nodelist](#page-34-0), [edgelist](#page-34-1) and [adjacency](#page-34-2) attributes.

## **Methods**

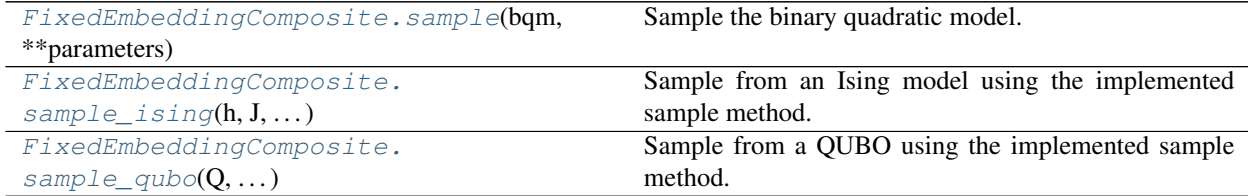

## **dwave.system.composites.FixedEmbeddingComposite.sample**

<span id="page-34-4"></span>FixedEmbeddingComposite.**sample**(*bqm*, *\*\*parameters*)

Sample the binary quadratic model.

On the first call of a sampling method, finds a [minor-embedding](https://docs.ocean.dwavesys.com/en/stable/concepts/index.html#term-minor-embedding) for the given binary quadratic model (BQM). All subsequent calls to its sampling methods reuse this embedding.

- **bqm** ([dimod.BinaryQuadraticModel](https://docs.ocean.dwavesys.com/en/stable/docs_dimod/reference/bqm_classes/binary_quadratic_model.html#dimod.BinaryQuadraticModel)) Binary quadratic model to be sampled from.
- **chain\_strength** (float/mapping/callable, optional, default=1.0) – Magnitude of the quadratic bias (in SPIN-space) applied between variables to form a chain, with the energy penalty of chain breaks set to 2 \* *chain\_strength*. If a mapping is passed, a chain-specific strength is applied. If a callable is passed, it will be called on

*chain\_strength(bqm, embedding)* and should return a float or mapping, to be interpreted as above. By default, *chain\_strength* is scaled to the problem.

- **chain break method** (function, optional) Method used to resolve chain breaks during sample unembedding. See [unembed\\_sampleset\(\)](#page-63-0).
- **chain\_break\_fraction** ([bool,](https://docs.python.org/3/library/functions.html#bool) optional, default=True) Add a 'chain\_break\_fraction' field to the unembedded response with the fraction of chains broken before unembedding.
- **embedding\_parameters** ([dict,](https://docs.python.org/3/library/stdtypes.html#dict) optional) If provided, parameters are passed to the embedding method as keyword arguments. Overrides any *embedding\_parameters* passed to the constructor. Only used on the first call.
- **\*\*parameters** Parameters for the sampling method, specified by the child sampler.

Returns [dimod.SampleSet](https://docs.ocean.dwavesys.com/en/stable/docs_dimod/reference/sampleset.html#dimod.SampleSet)

#### **dwave.system.composites.FixedEmbeddingComposite.sample\_ising**

#### <span id="page-35-0"></span>FixedEmbeddingComposite.**sample\_ising**(*h*, *J*, *\*\*parameters*)

Sample from an Ising model using the implemented sample method.

This method is inherited from the Sampler base class.

Converts the Ising model into a BinaryQuadraticModel and then calls  $sample()$ .

#### Parameters

- **h** (dict/list) Linear biases of the Ising problem. If a dict, should be of the form *{v: bias, . . . }* where is a spin-valued variable and *bias* is its associated bias. If a list, it is treated as a list of biases where the indices are the variable labels.
- **J** (dict [(variable, variable), bias]) Quadratic biases of the Ising problem.
- **\*\*kwargs** See the implemented sampling for additional keyword definitions.

Returns SampleSet

#### See also:

[sample\(\)](#page-34-4), [sample\\_qubo\(\)](#page-35-1)

#### **dwave.system.composites.FixedEmbeddingComposite.sample\_qubo**

<span id="page-35-1"></span>FixedEmbeddingComposite.**sample\_qubo**(*Q*, *\*\*parameters*)

Sample from a QUBO using the implemented sample method.

This method is inherited from the Sampler base class.

Converts the QUBO into a BinaryQuadraticModel and then calls  $sample($ .

#### **Parameters**

- **Q** ([dict](https://docs.python.org/3/library/stdtypes.html#dict)) Coefficients of a quadratic unconstrained binary optimization (QUBO) problem. Should be a dict of the form  $f(u, v)$ : *bias, ... }* where *u*, *v*, are binary-valued variables and *bias* is their associated coefficient.
- **\*\*kwargs** See the implemented sampling for additional keyword definitions.

Returns SampleSet
See also:

[sample\(\)](#page-34-0), [sample\\_ising\(\)](#page-35-0)

# **LazyFixedEmbeddingComposite**

```
class LazyFixedEmbeddingComposite(child_sampler, find_embedding=<function
                                        find_embedding>, embedding_parameters=None,
                                        scale_aware=False, child_structure_search=<function
                                        child_structure_dfs>)
    Maps problems to the structure of its first given problem.
```
This composite reuses the minor-embedding found for its first given problem without recalculating a new minorembedding for subsequent calls of its sampling methods.

### **Parameters**

- **child\_sampler** (dimod. Sampler) Structured dimod sampler.
- **find\_embedding** (function, default=:func:*minorminer.find\_embedding*) A function *find\_embedding(S, T, \*\*kwargs)* where *S* and *T* are edgelists. The function can accept additional keyword arguments. The function is used to find the embedding for the first problem solved.
- **embedding\_parameters** ([dict,](https://docs.python.org/3/library/stdtypes.html#dict) optional) If provided, parameters are passed to the embedding method as keyword arguments.

# **Examples**

```
>>> from dwave.system import LazyFixedEmbeddingComposite, DWaveSampler
...
>>> sampler = LazyFixedEmbeddingComposite(DWaveSampler())
>>> sampler.nodelist is None # no structure prior to first sampling
True
>>> __ = sampler.sample_ising({}, {('a', 'b'): -1})
>>> sampler.nodelist # has structure based on given problem
['a', 'b']
```
# **Properties**

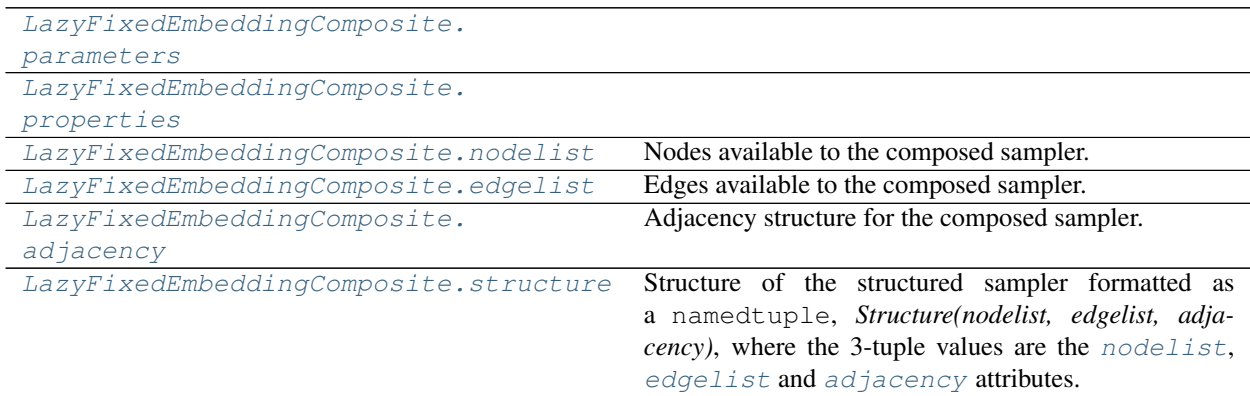

# **dwave.system.composites.LazyFixedEmbeddingComposite.parameters**

<span id="page-37-0"></span>LazyFixedEmbeddingComposite.**parameters = None**

# **dwave.system.composites.LazyFixedEmbeddingComposite.properties**

<span id="page-37-1"></span>LazyFixedEmbeddingComposite.**properties = None**

**dwave.system.composites.LazyFixedEmbeddingComposite.nodelist**

<span id="page-37-2"></span>LazyFixedEmbeddingComposite.**nodelist** Nodes available to the composed sampler.

Type [list](https://docs.python.org/3/library/stdtypes.html#list)

# **dwave.system.composites.LazyFixedEmbeddingComposite.edgelist**

<span id="page-37-3"></span>LazyFixedEmbeddingComposite.**edgelist** Edges available to the composed sampler.

Type [list](https://docs.python.org/3/library/stdtypes.html#list)

# **dwave.system.composites.LazyFixedEmbeddingComposite.adjacency**

<span id="page-37-4"></span>LazyFixedEmbeddingComposite.**adjacency** Adjacency structure for the composed sampler.

Type [dict\[](https://docs.python.org/3/library/stdtypes.html#dict)variable, [set\]](https://docs.python.org/3/library/stdtypes.html#set)

# **dwave.system.composites.LazyFixedEmbeddingComposite.structure**

### <span id="page-37-5"></span>LazyFixedEmbeddingComposite.**structure**

Structure of the structured sampler formatted as a namedtuple, *Structure(nodelist, edgelist, adjacency)*, where the 3-tuple values are the [nodelist](#page-37-2), [edgelist](#page-37-3) and [adjacency](#page-37-4) attributes.

# **Methods**

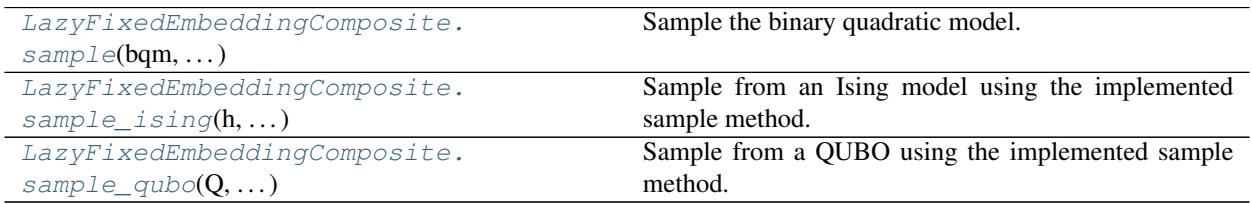

# **dwave.system.composites.LazyFixedEmbeddingComposite.sample**

<span id="page-37-6"></span>LazyFixedEmbeddingComposite.**sample**(*bqm*, *\*\*parameters*) Sample the binary quadratic model.

On the first call of a sampling method, finds a [minor-embedding](https://docs.ocean.dwavesys.com/en/stable/concepts/index.html#term-minor-embedding) for the given binary quadratic model (BQM). All subsequent calls to its sampling methods reuse this embedding.

#### **Parameters**

- **bqm** ([dimod.BinaryQuadraticModel](https://docs.ocean.dwavesys.com/en/stable/docs_dimod/reference/bqm_classes/binary_quadratic_model.html#dimod.BinaryQuadraticModel)) Binary quadratic model to be sampled from.
- **chain strength** (float/mapping/callable, optional, default=1.0) – Magnitude of the quadratic bias (in SPIN-space) applied between variables to form a chain, with the energy penalty of chain breaks set to 2 \* *chain\_strength*. If a mapping is passed, a chain-specific strength is applied. If a callable is passed, it will be called on *chain\_strength(bqm, embedding)* and should return a float or mapping, to be interpreted as above. By default, *chain\_strength* is scaled to the problem.
- **chain\_break\_method** (function, optional) Method used to resolve chain breaks during sample unembedding. See [unembed\\_sampleset\(\)](#page-63-0).
- **chain\_break\_fraction** ([bool,](https://docs.python.org/3/library/functions.html#bool) optional, default=True) Add a 'chain\_break\_fraction' field to the unembedded response with the fraction of chains broken before unembedding.
- **embedding\_parameters** ([dict,](https://docs.python.org/3/library/stdtypes.html#dict) optional) If provided, parameters are passed to the embedding method as keyword arguments. Overrides any *embedding\_parameters* passed to the constructor. Only used on the first call.
- **\*\*parameters** Parameters for the sampling method, specified by the child sampler.

Returns dimod. SampleSet

### **dwave.system.composites.LazyFixedEmbeddingComposite.sample\_ising**

<span id="page-38-0"></span>LazyFixedEmbeddingComposite.**sample\_ising**(*h*, *J*, *\*\*parameters*)

Sample from an Ising model using the implemented sample method.

This method is inherited from the Sampler base class.

Converts the Ising model into a BinaryQuadraticModel and then calls  $sample()$ .

### **Parameters**

- **h**  $(dict/list)$  Linear biases of the Ising problem. If a dict, should be of the form  ${y:}$ *bias, . . . }* where is a spin-valued variable and *bias* is its associated bias. If a list, it is treated as a list of biases where the indices are the variable labels.
- **J** (dict [(variable, variable), bias]) Quadratic biases of the Ising problem.
- **\*\*kwargs** See the implemented sampling for additional keyword definitions.

Returns SampleSet

#### See also:

[sample\(\)](#page-37-6), [sample\\_qubo\(\)](#page-38-1)

### **dwave.system.composites.LazyFixedEmbeddingComposite.sample\_qubo**

<span id="page-38-1"></span>LazyFixedEmbeddingComposite.**sample\_qubo**(*Q*, *\*\*parameters*) Sample from a QUBO using the implemented sample method.

This method is inherited from the Sampler base class.

Converts the OUBO into a BinaryQuadraticModel and then calls  $sample($ ).

#### **Parameters**

- **Q** ([dict](https://docs.python.org/3/library/stdtypes.html#dict)) Coefficients of a quadratic unconstrained binary optimization (QUBO) problem. Should be a dict of the form  $f(u, v)$ : *bias, ...* } where  $u, v$ , are binary-valued variables and *bias* is their associated coefficient.
- **\*\*kwargs** See the implemented sampling for additional keyword definitions.

Returns SampleSet

### See also:

[sample\(\)](#page-37-6), [sample\\_ising\(\)](#page-38-0)

# **TilingComposite**

#### <span id="page-39-0"></span>**class TilingComposite**(*sampler*, *sub\_m*, *sub\_n*, *t=4*)

Composite to tile a small problem across a Chimera-structured sampler.

Enables parallel sampling for small problems (problems that are minor-embeddable in a small part of a D-Wave solver's [Chimera](https://docs.ocean.dwavesys.com/en/stable/concepts/index.html#term-chimera) graph).

Notation *CN* refers to a Chimera graph consisting of an NxN grid of unit cells, where each unit cell is a bipartite graph with shores of size t. The D-Wave 2000Q QPU supports a C16 Chimera graph: its 2048 qubits are logically mapped into a  $16x16$  matrix of unit cell of 8 qubits (t=4).

A problem that can be minor-embedded in a single unit cell, for example, can therefore be tiled across the unit cells of a D-Wave 2000Q as 16x16 duplicates. This enables sampling 256 solutions in a single call.

#### **Parameters**

- **sampler** ([dimod.Sampler](https://docs.ocean.dwavesys.com/en/stable/docs_dimod/reference/sampler_composites/api.html#dimod.Sampler)) Structured dimod sampler such as a [DWaveSampler\(\)](#page-7-0).
- **sub**  $m(int)$  $m(int)$  $m(int)$  Number of rows of Chimera unit cells for minor-embedding the problem once.
- **sub\_n** ([int](https://docs.python.org/3/library/functions.html#int)) Number of columns of Chimera unit cells for minor-embedding the problem once.
- **t** ([int,](https://docs.python.org/3/library/functions.html#int) optional, default=4) Size of the shore within each Chimera unit cell.

#### **Examples**

This example submits a two-variable QUBO problem representing a logical NOT gate to a D-Wave system. The QUBO—two nodes with biases of -1 that are coupled with strength 2—needs only any two coupled qubits and so is easily minor-embedded in a single unit cell. Composite [TilingComposite](#page-39-0) tiles it multiple times for parallel solution: the two nodes should typically have opposite values.

```
>>> from dwave.system import DWaveSampler, EmbeddingComposite
>>> from dwave.system import TilingComposite
...
>>> qpu_2000q = DWaveSampler(solver={'topology__type': 'chimera'})
>>> sampler = EmbeddingComposite(TilingComposite(qpu_2000q, 1, 1, 4))
>>> Q = \{(1, 1): -1, (1, 2): 2, (2, 1): 0, (2, 2): -1\}>>> sampleset = sampler.sample_qubo(Q)
>>> len(sampleset)> 1
True
```
See [Ocean Glossary](https://docs.ocean.dwavesys.com/en/stable/concepts/index.html) for explanations of technical terms in descriptions of Ocean tools.

# **Properties**

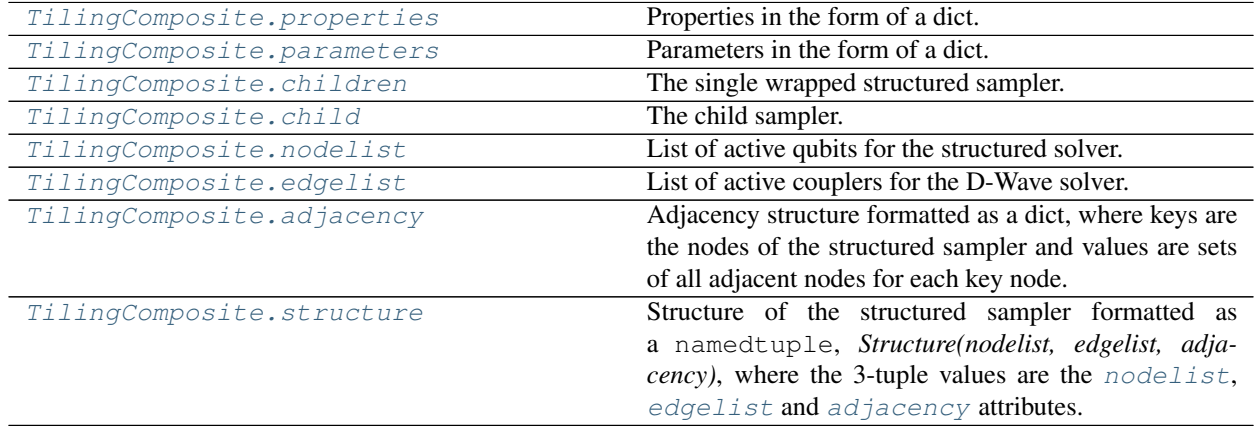

# **dwave.system.composites.TilingComposite.properties**

# <span id="page-40-0"></span>TilingComposite.**properties = None**

Properties in the form of a dict.

Type [dict](https://docs.python.org/3/library/stdtypes.html#dict)

# **dwave.system.composites.TilingComposite.parameters**

# <span id="page-40-1"></span>TilingComposite.**parameters = None**

Parameters in the form of a dict.

Type [dict\[](https://docs.python.org/3/library/stdtypes.html#dict)[str,](https://docs.python.org/3/library/stdtypes.html#str) [list\]](https://docs.python.org/3/library/stdtypes.html#list)

# **dwave.system.composites.TilingComposite.children**

<span id="page-40-2"></span>TilingComposite.**children = None**

The single wrapped structured sampler.

Type [list](https://docs.python.org/3/library/stdtypes.html#list)

# **dwave.system.composites.TilingComposite.child**

<span id="page-40-3"></span>TilingComposite.**child** The child sampler. First sampler in Composite.children.

Type Sampler

# **dwave.system.composites.TilingComposite.nodelist**

<span id="page-40-4"></span>TilingComposite.**nodelist = None** List of active qubits for the structured solver. Type [list](https://docs.python.org/3/library/stdtypes.html#list)

# **dwave.system.composites.TilingComposite.edgelist**

<span id="page-41-0"></span>TilingComposite.**edgelist = None**

List of active couplers for the D-Wave solver.

Type [list](https://docs.python.org/3/library/stdtypes.html#list)

### **dwave.system.composites.TilingComposite.adjacency**

### <span id="page-41-1"></span>TilingComposite.**adjacency**

Adjacency structure formatted as a dict, where keys are the nodes of the structured sampler and values are sets of all adjacent nodes for each key node.

Type [dict\[](https://docs.python.org/3/library/stdtypes.html#dict)variable, [set\]](https://docs.python.org/3/library/stdtypes.html#set)

### **dwave.system.composites.TilingComposite.structure**

### <span id="page-41-2"></span>TilingComposite.**structure**

Structure of the structured sampler formatted as a namedtuple, *Structure(nodelist, edgelist, adjacency)*, where the 3-tuple values are the [nodelist](#page-40-4), [edgelist](#page-41-0) and [adjacency](#page-41-1) attributes.

# **Methods**

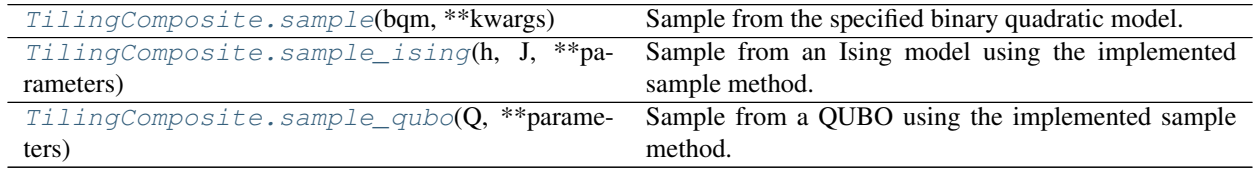

### **dwave.system.composites.TilingComposite.sample**

<span id="page-41-3"></span>TilingComposite.**sample**(*bqm*, *\*\*kwargs*)

Sample from the specified binary quadratic model.

### **Parameters**

- **bqm** ([dimod.BinaryQuadraticModel](https://docs.ocean.dwavesys.com/en/stable/docs_dimod/reference/bqm_classes/binary_quadratic_model.html#dimod.BinaryQuadraticModel)) Binary quadratic model to be sampled from.
- **\*\*kwargs** Optional keyword arguments for the sampling method, specified per solver.

Returns dimod. SampleSet

### **Examples**

This example submits a simple Ising problem of just two variables on a D-Wave system. Because the problem fits in a single [Chimera](https://docs.ocean.dwavesys.com/en/stable/concepts/index.html#term-chimera) unit cell, it is tiled across the solver's entire Chimera graph, resulting in multiple samples (the exact number depends on the working Chimera graph of the D-Wave system).

```
>>> from dwave.system import DWaveSampler, EmbeddingComposite
>>> from dwave.system import TilingComposite
...
>>> qpu_2000q = DWaveSampler(solver={'topology__type': 'chimera'})
>>> sampler = EmbeddingComposite(TilingComposite(qpu_2000q, 1, 1, 4))
>>> response = sampler.sample_ising({},{('a', 'b'): 1})
>>> len(response) # doctest: +SKIP
246
```
See [Ocean Glossary](https://docs.ocean.dwavesys.com/en/stable/concepts/index.html) for explanations of technical terms in descriptions of Ocean tools.

### **dwave.system.composites.TilingComposite.sample\_ising**

```
TilingComposite.sample_ising(h, J, **parameters)
```
Sample from an Ising model using the implemented sample method.

This method is inherited from the Sampler base class.

Converts the Ising model into a BinaryQuadraticModel and then calls  $sample()$ .

#### Parameters

- **h**  $(dict/list)$  Linear biases of the Ising problem. If a dict, should be of the form  $\gamma$ : *bias, . . . }* where is a spin-valued variable and *bias* is its associated bias. If a list, it is treated as a list of biases where the indices are the variable labels.
- **J** (dict [(variable, variable), bias]) Quadratic biases of the Ising problem.
- **\*\*kwargs** See the implemented sampling for additional keyword definitions.

Returns SampleSet

### See also:

[sample\(\)](#page-41-3), sample qubo()

# **dwave.system.composites.TilingComposite.sample\_qubo**

<span id="page-42-1"></span>TilingComposite.**sample\_qubo**(*Q*, *\*\*parameters*)

Sample from a QUBO using the implemented sample method.

This method is inherited from the Sampler base class.

Converts the QUBO into a BinaryQuadraticModel and then calls [sample\(\)](#page-41-3).

### **Parameters**

- **Q** ([dict](https://docs.python.org/3/library/stdtypes.html#dict)) Coefficients of a quadratic unconstrained binary optimization (QUBO) problem. Should be a dict of the form *{(u, v): bias, . . . }* where *u*, *v*, are binary-valued variables and *bias* is their associated coefficient.
- **\*\*kwargs** See the implemented sampling for additional keyword definitions.

Returns SampleSet

### See also:

[sample\(\)](#page-41-3), [sample\\_ising\(\)](#page-42-0)

# **VirtualGraphComposite**

<span id="page-43-0"></span>**class VirtualGraphComposite**(*sampler*, *embedding*, *chain\_strength=None*, *flux\_biases=None*, *flux\_bias\_num\_reads=1000*, *flux\_bias\_max\_age=3600*) Composite to use the D-Wave virtual graph feature for minor-embedding.

Calibrates qubits in chains to compensate for the effects of biases and enables easy creation, optimization, use, and reuse of an embedding for a given working graph.

Inherits from dimod. ComposedSampler and dimod. Structured.

#### **Parameters**

- **sampler** ([DWaveSampler](#page-7-0)) A dimod [dimod.Sampler](https://docs.ocean.dwavesys.com/en/stable/docs_dimod/reference/sampler_composites/api.html#dimod.Sampler). Typically a [DWaveSampler](#page-7-0) or derived composite sampler; other samplers may not work or make sense with this composite layer.
- **embedding**  $(dict[hashable, iterable])$  $(dict[hashable, iterable])$  $(dict[hashable, iterable])$  Mapping from a source graph to the specified sampler's graph (the target graph).
- **chain\_strength** ([float,](https://docs.python.org/3/library/functions.html#float) optional, default=None) Desired chain coupling strength. This is the magnitude of couplings between qubits in a chain. If None, uses the maximum available as returned by a SAPI query to the D-Wave solver.
- **flux\_biases** (list/False/None, optional, default=None) Per-qubit flux bias offsets in the form of a list of lists, where each sublist is of length 2 and specifies a variable and the flux bias offset associated with that variable. Qubits in a chain with strong negative J values experience a J-induced bias; this parameter compensates by recalibrating to remove that bias. If False, no flux bias is applied or calculated. If None, flux biases are pulled from the database or calculated empirically.
- **flux bias num reads** ([int,](https://docs.python.org/3/library/functions.html#int) optional, default=1000) Number of samples to collect per flux bias value to calculate calibration information.
- **flux\_bias\_max\_age** ([int,](https://docs.python.org/3/library/functions.html#int) optional, default=3600) Maximum age (in seconds) allowed for a previously calculated flux bias offset to be considered valid.

Attention: D-Wave's *virtual graphs* feature can require many seconds of D-Wave system time to calibrate qubits to compensate for the effects of biases. If your account has limited D-Wave system access, consider using [FixedEmbeddingComposite](#page-32-0) instead.

### **Examples**

This example uses [VirtualGraphComposite](#page-43-0) to instantiate a composed sampler that submits a QUBO problem to a D-Wave solver. The problem represents a logical AND gate using penalty function  $P = xy 2(x + y)z + 3z$ , where variables x and y are the gate's inputs and z the output. This simple three-variable problem is manually minor-embedded to a single [Chimera](https://docs.ocean.dwavesys.com/en/stable/docs_system/intro.html) unit cell: variables x and y are represented by qubits 1 and 5, respectively, and z by a two-qubit chain consisting of qubits 0 and 4. The chain strength is set to the maximum allowed found from querying the solver's extended J range. In this example, the ten returned samples all represent valid states of the AND gate.

```
>>> from dwave.system import DWaveSampler, VirtualGraphComposite
>>> embedding = {'x': {1}, 'y': {5}, 'z': {0, 4}}
>>> qpu_2000q = DWaveSampler(solver={'topology__type': 'chimera'})
>>> qpu_2000q.properties['extended_j_range']
[-2.0, 1.0]
```

```
>>> sampler = VirtualGraphComposite(qpu_2000q, embedding, chain_strength=2) #
˓→doctest: +SKIP
>>> Q = {('x', 'y'): 1, ('x', 'z'): -2, ('y', 'z'): -2, ('z', 'z'): 3}
>>> sampleset = sampler.sample_qubo(Q, num_reads=10) # doctest: +SKIP
>>> print(sampleset) # doctest: +SKIP
  x y z energy num_oc. chain_.
0 1 0 0 0.0 2 0.0
1 0 1 0 0.0 3 0.0
2 1 1 1 0.0 3 0.0
3 0 0 0 0.0 2 0.0
['BINARY', 4 rows, 10 samples, 3 variables]
```
See [Ocean Glossary](https://docs.ocean.dwavesys.com/en/stable/concepts/index.html) for explanations of technical terms in descriptions of Ocean tools.

# **Properties**

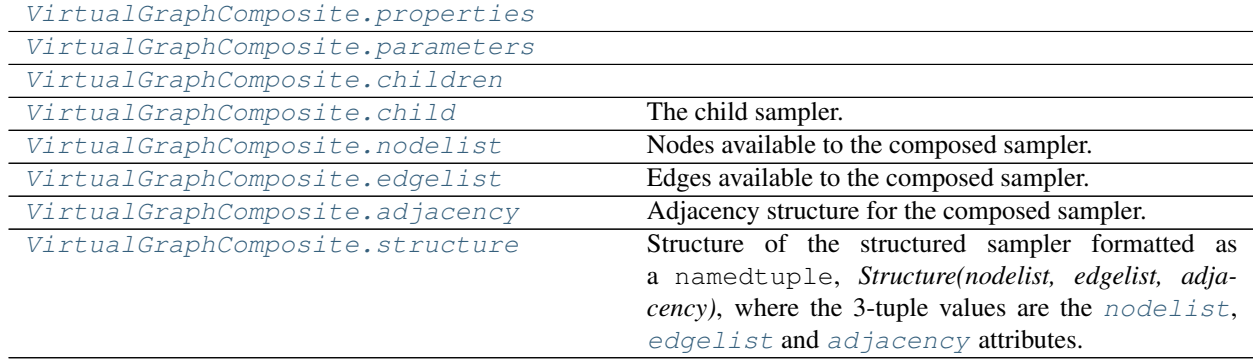

**dwave.system.composites.VirtualGraphComposite.properties**

<span id="page-44-0"></span>VirtualGraphComposite.**properties = None**

# **dwave.system.composites.VirtualGraphComposite.parameters**

<span id="page-44-1"></span>VirtualGraphComposite.**parameters = None**

# **dwave.system.composites.VirtualGraphComposite.children**

<span id="page-44-2"></span>VirtualGraphComposite.**children = None**

# **dwave.system.composites.VirtualGraphComposite.child**

<span id="page-44-3"></span>VirtualGraphComposite.**child**

The child sampler. First sampler in Composite.children.

Type Sampler

### **dwave.system.composites.VirtualGraphComposite.nodelist**

### <span id="page-45-0"></span>VirtualGraphComposite.**nodelist**

Nodes available to the composed sampler.

Type [list](https://docs.python.org/3/library/stdtypes.html#list)

### **dwave.system.composites.VirtualGraphComposite.edgelist**

<span id="page-45-1"></span>VirtualGraphComposite.**edgelist** Edges available to the composed sampler.

Type [list](https://docs.python.org/3/library/stdtypes.html#list)

### **dwave.system.composites.VirtualGraphComposite.adjacency**

### <span id="page-45-2"></span>VirtualGraphComposite.**adjacency** Adjacency structure for the composed sampler.

Type [dict\[](https://docs.python.org/3/library/stdtypes.html#dict)variable, [set\]](https://docs.python.org/3/library/stdtypes.html#set)

### **dwave.system.composites.VirtualGraphComposite.structure**

#### <span id="page-45-3"></span>VirtualGraphComposite.**structure**

Structure of the structured sampler formatted as a namedtuple, *Structure(nodelist, edgelist, adjacency)*, where the 3-tuple values are the [nodelist](#page-45-0), [edgelist](#page-45-1) and [adjacency](#page-45-2) attributes.

# **Methods**

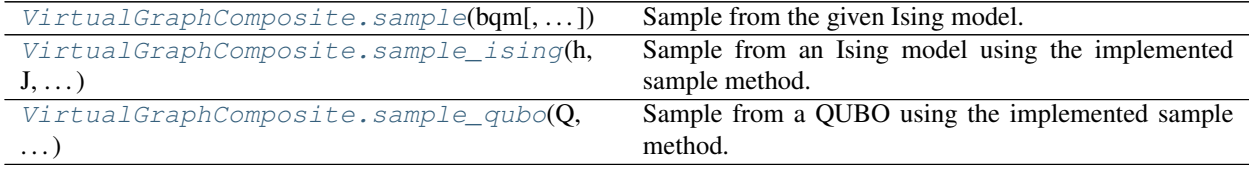

### **dwave.system.composites.VirtualGraphComposite.sample**

<span id="page-45-4"></span>VirtualGraphComposite.**sample**(*bqm*, *apply\_flux\_bias\_offsets=True*, *\*\*kwargs*) Sample from the given Ising model.

#### **Parameters**

- **h** (list/dict) Linear biases of the Ising model. If a list, the list's indices are used as variable labels.
- $J$  (dict of [\(int,](https://docs.python.org/3/library/functions.html#int) [int](https://docs.python.org/3/library/functions.html#int)) float): Quadratic biases of the Ising model.
- **apply\_flux\_bias\_offsets** ([bool,](https://docs.python.org/3/library/functions.html#bool) optional) If True, use the calculated flux bias offsets (if available).
- **\*\*kwargs** Optional keyword arguments for the sampling method, specified per solver.

### **Examples**

This example uses [VirtualGraphComposite](#page-43-0) to instantiate a composed sampler that submits an Ising problem to a D-Wave solver. The problem represents a logical NOT gate using penalty function  $P = xy$ , where variable x is the gate's input and y the output. This simple two-variable problem is manually minor-embedded to a single [Chimera](https://docs.ocean.dwavesys.com/en/stable/docs_system/intro.html) unit cell: each variable is represented by a chain of half the cell's qubits, x as qubits 0, 1, 4, 5, and y as qubits 2, 3, 6, 7. The chain strength is set to half the maximum allowed found from querying the solver's extended J range. In this example, the ten returned samples all represent valid states of the NOT gate.

```
>>> from dwave.system import DWaveSampler, VirtualGraphComposite
>>> embedding = {'x': {0, 4, 1, 5}, 'y': {2, 6, 3, 7}}
\Rightarrow \Rightarrow qpu 2000q = DWaveSampler(solver = { 'topology   type' : 'chimera' } )>>> qpu_2000q.properties['extended_j_range']
[-2.0, 1.0]>>> sampler = VirtualGraphComposite(qpu_2000q, embedding, chain_strength=1) #.
˓→doctest: +SKIP
\Rightarrow h = {}
>>> J = \{('x', 'y') : 1\}>>> sampleset = sampler.sample_ising(h, J, num_reads=10) # doctest: +SKIP
>>> print(sampleset) # doctest: +SKIP
   x y energy num_oc. chain_.
0 -1 +1 -1.0 6 0.0
1 +1 -1 -1.0 4 0.0
['SPIN', 2 rows, 10 samples, 2 variables]
```
See [Ocean Glossary](https://docs.ocean.dwavesys.com/en/stable/concepts/index.html) for explanations of technical terms in descriptions of Ocean tools.

#### **dwave.system.composites.VirtualGraphComposite.sample\_ising**

```
VirtualGraphComposite.sample_ising(h, J, **parameters)
```
Sample from an Ising model using the implemented sample method.

This method is inherited from the Sampler base class.

Converts the Ising model into a BinaryQuadraticModel and then calls  $sample()$ .

#### **Parameters**

- **h**  $(dict/list)$  Linear biases of the Ising problem. If a dict, should be of the form  ${y:}$ *bias, . . . }* where is a spin-valued variable and *bias* is its associated bias. If a list, it is treated as a list of biases where the indices are the variable labels.
- **J** (dict [(variable, variable), bias]) Quadratic biases of the Ising problem.
- **\*\*kwargs** See the implemented sampling for additional keyword definitions.

Returns SampleSet

### See also:

```
sample(), sample_qubo()
```
#### **dwave.system.composites.VirtualGraphComposite.sample\_qubo**

```
VirtualGraphComposite.sample_qubo(Q, **parameters)
     Sample from a QUBO using the implemented sample method.
```
This method is inherited from the Sampler base class.

Converts the QUBO into a BinaryQuadraticModel and then calls  $sample($ .

### Parameters

- **Q** ([dict](https://docs.python.org/3/library/stdtypes.html#dict)) Coefficients of a quadratic unconstrained binary optimization (QUBO) problem. Should be a dict of the form  $f(u, v)$ : *bias, ...* where  $u, v$ , are binary-valued variables and *bias* is their associated coefficient.
- **\*\*kwargs** See the implemented sampling for additional keyword definitions.

Returns SampleSet

#### See also:

[sample\(\)](#page-45-4), [sample\\_ising\(\)](#page-46-0)

# **Reverse Anneal**

Composites that do batch operations for reverse annealing based on sets of initial states or anneal schedules.

### **ReverseBatchStatesComposite**

#### **class ReverseBatchStatesComposite**(*child\_sampler*)

Composite that reverse anneals from multiple initial samples. Each submission is independent from one another.

Parameters sampler (dimod. Sampler) - A dimod sampler.

### **Examples**

This example runs 100 reverse anneals each from two initial states on a problem constructed by setting random  $\pm 1$  values on a clique (complete graph) of 15 nodes, minor-embedded on a D-Wave system using the [DWaveCliqueSampler](#page-13-0) sampler.

```
>>> import dimod
>>> from dwave.system import DWaveCliqueSampler, ReverseBatchStatesComposite
...
>>> sampler = DWaveCliqueSampler(solver={'qpu': True})
>>> sampler_reverse = ReverseBatchStatesComposite(sampler)
>>> schedule = [[0.0, 1.0], [10.0, 0.5], [20, 1.0]]
...
>>> bqm = dimod.generators.ran_r(1, 15)
>>> init_samples = [(i: -1 for i in range(15)), (i: 1 for i in range(15))]>>> sampleset = sampler_reverse.sample(bqm,
... anneal_schedule=schedule,
... initial_states=init_samples,
... num_reads=100,
... reinitialize_state=True)
```
# **Properties**

[ReverseBatchStatesComposite.child](#page-48-0) The child sampler.

Continued on next page

| ReverseBatchStatesComposite.children | List of child samplers that that are used by this compos- |
|--------------------------------------|-----------------------------------------------------------|
|                                      | ite.                                                      |
| ReverseBatchStatesComposite.         | A dict containing any additional information about the    |
| properties                           | sampler.                                                  |
| ReverseBatchStatesComposite.         | A dict where keys are the keyword parameters accepted     |
| parameters                           | by the sampler methods and values are lists of the prop-  |
|                                      | erties relevent to each parameter.                        |

Table 23 – continued from previous page

### **dwave.system.composites.ReverseBatchStatesComposite.child**

<span id="page-48-0"></span>ReverseBatchStatesComposite.**child**

The child sampler. First sampler in Composite.children.

Type Sampler

### **dwave.system.composites.ReverseBatchStatesComposite.children**

<span id="page-48-1"></span>ReverseBatchStatesComposite.**children**

List of child samplers that that are used by this composite.

Type list[ Sampler]

### **dwave.system.composites.ReverseBatchStatesComposite.properties**

### <span id="page-48-2"></span>ReverseBatchStatesComposite.**properties**

A dict containing any additional information about the sampler.

Type [dict](https://docs.python.org/3/library/stdtypes.html#dict)

# **dwave.system.composites.ReverseBatchStatesComposite.parameters**

### <span id="page-48-3"></span>ReverseBatchStatesComposite.**parameters**

A dict where keys are the keyword parameters accepted by the sampler methods and values are lists of the properties relevent to each parameter.

Type [dict](https://docs.python.org/3/library/stdtypes.html#dict)

# **Methods**

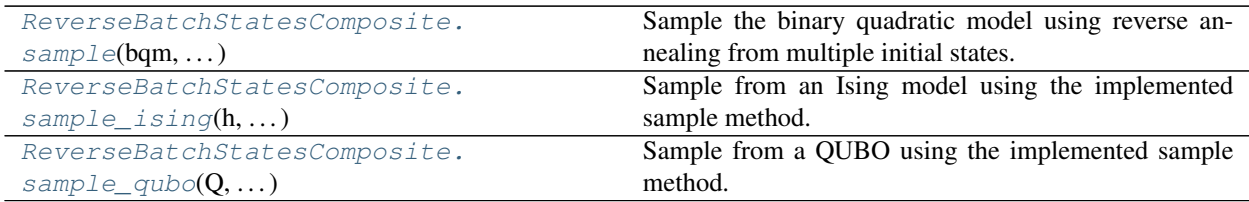

#### **dwave.system.composites.ReverseBatchStatesComposite.sample**

<span id="page-49-0"></span>ReverseBatchStatesComposite.**sample**(*bqm*, *\*\*parameters*)

Sample the binary quadratic model using reverse annealing from multiple initial states.

#### **Parameters**

- **bqm** ([dimod.BinaryQuadraticModel](https://docs.ocean.dwavesys.com/en/stable/docs_dimod/reference/bqm_classes/binary_quadratic_model.html#dimod.BinaryQuadraticModel)) Binary quadratic model to be sampled from.
- **\*\*parameters** Parameters for the sampling method, specified by the child sampler.

Returns dimod. SampleSet that has initial state field.

### **Examples**

This example runs 100 reverse anneals each from two initial states on a problem constructed by setting random  $\pm 1$  values on a clique (complete graph) of 15 nodes, minor-embedded on a D-Wave system using the [DWaveCliqueSampler](#page-13-0) sampler.

```
>>> import dimod
>>> from dwave.system import DWaveCliqueSampler, ReverseBatchStatesComposite
...
>>> sampler = DWaveCliqueSampler(solver={'qpu': True})
>>> sampler_reverse = ReverseBatchStatesComposite(sampler)
>>> schedule = [[0.0, 1.0], [10.0, 0.5], [20, 1.0]]
...
>>> bqm = dimod.generators.ran_r(1, 15)
>>> init_samples = [{i: -1 for i in range(15)}, {i: 1 for i in range(15)}]
>>> sampleset = sampler_reverse.sample(bqm,
... anneal_schedule=schedule,
... initial_states=init_samples,
... num_reads=100,
... reinitialize_state=True)
```
### **dwave.system.composites.ReverseBatchStatesComposite.sample\_ising**

<span id="page-49-1"></span>ReverseBatchStatesComposite.**sample\_ising**(*h*, *J*, *\*\*parameters*) Sample from an Ising model using the implemented sample method.

This method is inherited from the Sampler base class.

Converts the Ising model into a BinaryQuadraticModel and then calls  $sample()$ .

# Parameters

- **h** (dict/list) Linear biases of the Ising problem. If a dict, should be of the form *{v: bias, . . . }* where is a spin-valued variable and *bias* is its associated bias. If a list, it is treated as a list of biases where the indices are the variable labels.
- **J** (dict [(variable, variable), bias]) Quadratic biases of the Ising problem.
- **\*\*kwargs** See the implemented sampling for additional keyword definitions.

Returns SampleSet

#### See also:

```
sample(), sample_qubo()
```
### **dwave.system.composites.ReverseBatchStatesComposite.sample\_qubo**

<span id="page-50-0"></span>ReverseBatchStatesComposite.**sample\_qubo**(*Q*, *\*\*parameters*) Sample from a QUBO using the implemented sample method.

This method is inherited from the Sampler base class.

Converts the QUBO into a BinaryQuadraticModel and then calls [sample\(\)](#page-49-0).

#### **Parameters**

- $Q$  ( $dict$ ) Coefficients of a quadratic unconstrained binary optimization (QUBO) problem. Should be a dict of the form  $f(u, v)$ : *bias, ...* } where *u*, *v*, are binary-valued variables and *bias* is their associated coefficient.
- **\*\*kwargs** See the implemented sampling for additional keyword definitions.

Returns SampleSet

### See also:

[sample\(\)](#page-49-0), [sample\\_ising\(\)](#page-49-1)

### **ReverseAdvanceComposite**

#### **class ReverseAdvanceComposite**(*child\_sampler*)

Composite that reverse anneals an initial sample through a sequence of anneal schedules.

If you do not specify an initial sample, a random sample is used for the first submission. By default, each subsequent submission selects the most-found lowest-energy sample as its initial state. If you set reinitialize state to False, which makes each submission behave like a random walk, the subsequent submission selects the last returned sample as its initial state.

Parameters sampler (dimod. Sampler) – A dimod sampler.

### **Examples**

This example runs 100 reverse anneals each for three schedules on a problem constructed by setting random  $\pm 1$  values on a clique (complete graph) of 15 nodes, minor-embedded on a D-Wave system using the [DWaveCliqueSampler](#page-13-0) sampler.

```
>>> import dimod
>>> from dwave.system import DWaveCliqueSampler, ReverseAdvanceComposite
...
>>> sampler = DWaveCliqueSampler(solver={'qpu': True})
>>> sampler_reverse = ReverseAdvanceComposite(sampler)
>>> schedule = schedule = [[[0.0, 1.0], [t, 0.5], [20, 1.0]] for t in (5, 10, 15)]
...
>>> bqm = dimod.generators.ran_r(1, 15)
\Rightarrow init samples = {i: -1 for i in range(15)}
>>> sampleset = sampler_reverse.sample(bqm,
... anneal_schedules=schedule,
... initial_state=init_samples,
... num_reads=100,
... reinitialize_state=True)
```
# **Properties**

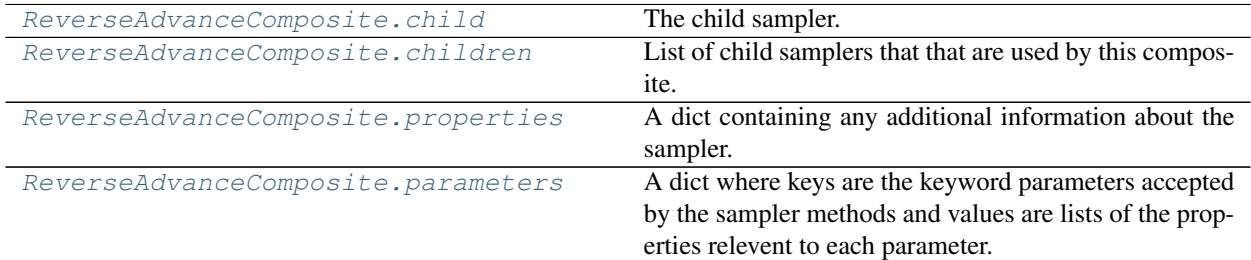

### **dwave.system.composites.ReverseAdvanceComposite.child**

<span id="page-51-0"></span>ReverseAdvanceComposite.**child** The child sampler. First sampler in Composite.children.

Type Sampler

### **dwave.system.composites.ReverseAdvanceComposite.children**

<span id="page-51-1"></span>ReverseAdvanceComposite.**children**

List of child samplers that that are used by this composite.

Type list[ Sampler]

# **dwave.system.composites.ReverseAdvanceComposite.properties**

### <span id="page-51-2"></span>ReverseAdvanceComposite.**properties**

A dict containing any additional information about the sampler.

Type [dict](https://docs.python.org/3/library/stdtypes.html#dict)

# **dwave.system.composites.ReverseAdvanceComposite.parameters**

<span id="page-51-3"></span>ReverseAdvanceComposite.**parameters**

A dict where keys are the keyword parameters accepted by the sampler methods and values are lists of the properties relevent to each parameter.

Type [dict](https://docs.python.org/3/library/stdtypes.html#dict)

# **Methods**

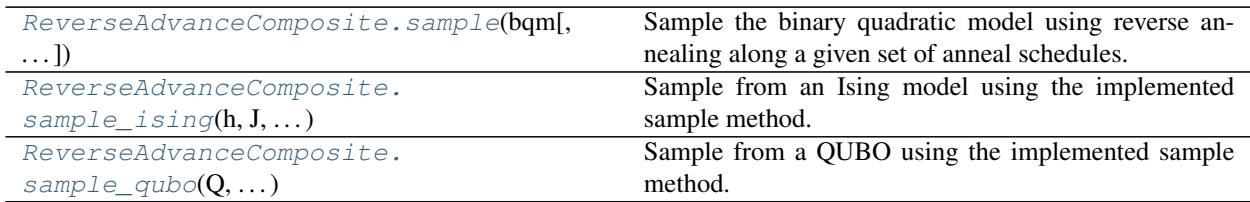

### **dwave.system.composites.ReverseAdvanceComposite.sample**

<span id="page-52-0"></span>ReverseAdvanceComposite.**sample**(*bqm*, *anneal\_schedules=None*, *\*\*parameters*)

Sample the binary quadratic model using reverse annealing along a given set of anneal schedules.

#### **Parameters**

- **bqm** ([dimod.BinaryQuadraticModel](https://docs.ocean.dwavesys.com/en/stable/docs_dimod/reference/bqm_classes/binary_quadratic_model.html#dimod.BinaryQuadraticModel)) Binary quadratic model to be sampled from.
- **anneal\_schedules** (list of lists) Anneal schedules in order of submission. Each schedule is formatted as a list of [time, s] pairs
- **initial\_state** ([dict,](https://docs.python.org/3/library/stdtypes.html#dict) optional) the state to reverse anneal from. If not provided, it will be randomly generated
- **\*\*parameters** Parameters for the sampling method, specified by the child sampler.

**Returns** dimod. SampleSet that has initial state and schedule index fields.

#### **Examples**

This example runs 100 reverse anneals each for three schedules on a problem constructed by setting random  $\pm 1$  values on a clique (complete graph) of 15 nodes, minor-embedded on a D-Wave system using the [DWaveCliqueSampler](#page-13-0) sampler.

```
>>> import dimod
>>> from dwave.system import DWaveCliqueSampler, ReverseAdvanceComposite
...
>>> sampler = DWaveCliqueSampler(solver={'qpu': True})
>>> sampler_reverse = ReverseAdvanceComposite(sampler)
>>> schedule = schedule = [[[0.0, 1.0], [t, 0.5], [20, 1.0]] for t in (5, 10, 15)]
...
>>> bqm = dimod.generators.ran_r(1, 15)
\Rightarrow init_samples = {i: -1 for i in range(15)}
>>> sampleset = sampler_reverse.sample(bqm,
... anneal_schedules=schedule,
... initial_state=init_samples,
... num_reads=100,
... reinitialize_state=True)
```
#### **dwave.system.composites.ReverseAdvanceComposite.sample\_ising**

<span id="page-52-1"></span>ReverseAdvanceComposite.**sample\_ising**(*h*, *J*, *\*\*parameters*)

Sample from an Ising model using the implemented sample method.

This method is inherited from the Sampler base class.

Converts the Ising model into a BinaryQuadraticModel and then calls  $sample()$ .

### **Parameters**

- **h**  $(dict/list)$  Linear biases of the Ising problem. If a dict, should be of the form  $\gamma$ : *bias, . . . }* where is a spin-valued variable and *bias* is its associated bias. If a list, it is treated as a list of biases where the indices are the variable labels.
- **J** (dict [(variable, variable), bias]) Quadratic biases of the Ising problem.
- **\*\*kwargs** See the implemented sampling for additional keyword definitions.

Returns SampleSet

# See also:

[sample\(\)](#page-52-0), [sample\\_qubo\(\)](#page-53-0)

# **dwave.system.composites.ReverseAdvanceComposite.sample\_qubo**

<span id="page-53-0"></span>ReverseAdvanceComposite.**sample\_qubo**(*Q*, *\*\*parameters*) Sample from a QUBO using the implemented sample method.

This method is inherited from the Sampler base class.

Converts the QUBO into a BinaryQuadraticModel and then calls [sample\(\)](#page-52-0).

### **Parameters**

- **Q** ([dict](https://docs.python.org/3/library/stdtypes.html#dict)) Coefficients of a quadratic unconstrained binary optimization (QUBO) problem. Should be a dict of the form *{(u, v): bias, . . . }* where *u*, *v*, are binary-valued variables and *bias* is their associated coefficient.
- **\*\*kwargs** See the implemented sampling for additional keyword definitions.

Returns SampleSet

### See also:

[sample\(\)](#page-52-0), sample ising()

# **1.2.3 Embedding**

Provides functions that map [binary quadratic models](https://docs.ocean.dwavesys.com/en/stable/concepts/index.html#term-binary-quadratic-model) and samples between a [source](https://docs.ocean.dwavesys.com/en/stable/concepts/index.html#term-source) [graph](https://docs.ocean.dwavesys.com/en/stable/concepts/index.html#term-graph) and a [target](https://docs.ocean.dwavesys.com/en/stable/concepts/index.html#term-target) graph. For an introduction to [minor-embedding,](https://docs.ocean.dwavesys.com/en/stable/concepts/index.html#term-minor-embedding) see [Minor-Embedding.](https://docs.ocean.dwavesys.com/en/stable/concepts/embedding.html)

### **Generators**

Tools for finding embeddings.

# **Generic**

[minorminer](https://docs.ocean.dwavesys.com/en/stable/docs_minorminer/source/sdk_index.html) is a heuristic tool for minor embedding: given a minor and target graph, it tries to find a mapping that embeds the minor into the target.

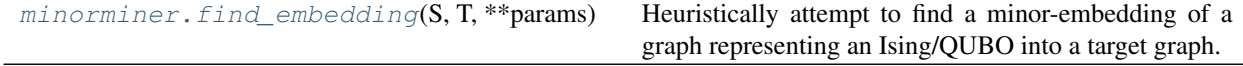

# **minorminer.find\_embedding**

### <span id="page-53-1"></span>**find\_embedding**(*S*, *T*, *\*\*params*)

Heuristically attempt to find a minor-embedding of a graph representing an Ising/QUBO into a target graph.

Args:

S: an iterable of label pairs representing the edges **in** the source graph, **or** a ˓<sup>→</sup>NetworkX Graph T: an iterable of label pairs representing the edges **in** the target graph, **or** a ˓<sup>→</sup>NetworkX Graph \*\*params (optional): see below

Returns:

```
When return_overlap = False (the default), returns a dict that maps labels in S<sub>.</sub>
˓→to lists of labels in T.
    If the heuristic fails to find an embedding, an empty dictionary is returned
When return_overlap = True, returns a tuple consisting of a dict that maps labels<sub>u</sub>
˓→in S to lists of
    labels in T and a bool indicating whether or not a valid embedding was found
When interrupted by Ctrl-C, returns the best embedding found so far
Note that failure to return an embedding does not prove that no embedding exists
```
Optional parameters:

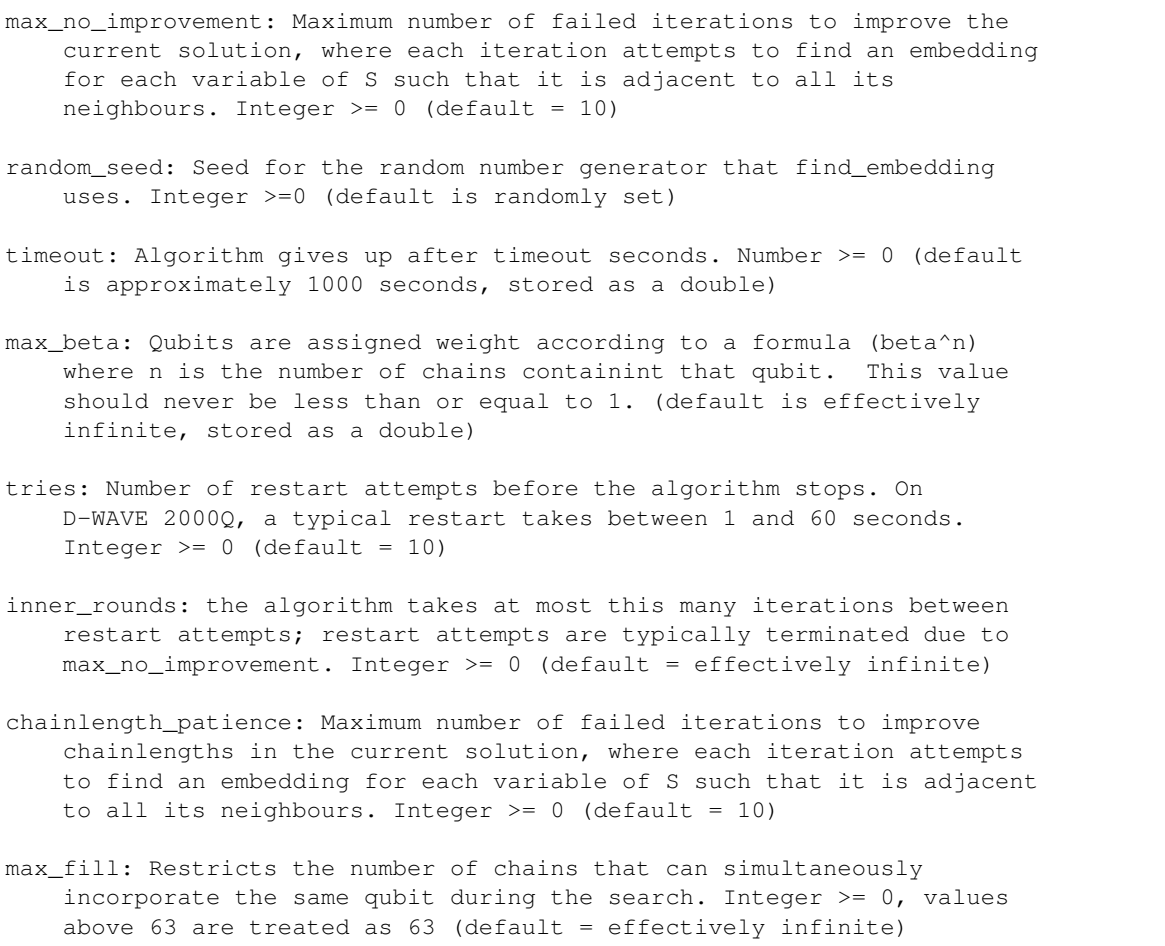

```
threads: Maximum number of threads to use. Note that the
   parallelization is only advantageous where the expected degree of
   variables is significantly greater than the number of threads.
   Integer >= 1 (default = 1)
return_overlap: This function returns an embedding whether or not qubits
   are used by multiple variables. Set this value to 1 to capture both
    return values to determine whether or not the returned embedding is
   valid. Logical 0/1 integer (default = 0)
skip_initialization: Skip the initialization pass. Note that this only
   works if the chains passed in through initial_chains and
    fixed_chains are semi-valid. A semi-valid embedding is a collection
   of chains such that every adjacent pair of variables (u,v) has a
   coupler (p,q) in the hardware graph where p is in chain(u) and q is
   in chain(v). This can be used on a valid embedding to immediately
    skip to the chainlength improvement phase. Another good source of
    semi-valid embeddings is the output of this function with the
    return_overlap parameter enabled. Logical 0/1 integer (default = 0)
verbose: Level of output verbosity. Integer < 4 (default = 0).
    When set to 0, the output is quiet until the final result.
    When set to 1, output looks like this:
        initialized
        max qubit fill 3; num maxfull qubits=3
        embedding trial 1
       max qubit fill 2; num maxfull qubits=21
       embedding trial 2
       embedding trial 3
        embedding trial 4
        embedding trial 5
        embedding found.
       max chain length 4; num max chains=1
        reducing chain lengths
       max chain length 3; num max chains=5
    When set to 2, outputs the information for lower levels and also
       reports progress on minor statistics (when searching for an
        embedding, this is when the number of maxfull qubits decreases;
       when improving, this is when the number of max chains decreases)
   When set to 3, report before each before each pass. Look here when
       tweaking `tries`, `inner_rounds`, and `chainlength_patience`
    When set to 4, report additional debugging information. By default,
        this package is built without this functionality. In the c++
        headers, this is controlled by the CPPDEBUG flag
    Detailed explanation of the output information:
       max qubit fill: largest number of variables represented in a qubit
        num maxfull: the number of qubits that has max overfill
       max chain length: largest number of qubits representing a single variable
        num max chains: the number of variables that has max chain size
interactive: If `logging` is None or False, the verbose output will be printed
   to stdout/stderr as appropriate, and keyboard interrupts will stop the
˓→embedding
   process and the current state will be returned to the user. Otherwise, output
   will be directed to the logger `logging.getLogger(minorminer. __name__)` and
```

```
keyboard interrupts will be propagated back to the user. Errors will use
    `logger.error()`, verbosity levels 1 through 3 will use `logger.info()` and
˓→level
    4 will use `logger.debug()`. bool, default False
initial_chains: Initial chains inserted into an embedding before
    fixed_chains are placed, which occurs before the initialization
   pass. These can be used to restart the algorithm in a similar state
   to a previous embedding; for example, to improve chainlength of a
   valid embedding or to reduce overlap in a semi-valid embedding (see
   skip_initialization) previously returned by the algorithm. Missing
   or empty entries are ignored. A dictionary, where initial_chains[i]
   is a list of qubit labels.
fixed chains: Fixed chains inserted into an embedding before the
   initialization pass. As the algorithm proceeds, these chains are not
   allowed to change, and the qubits used by these chains are not used by
   other chains. Missing or empty entries are ignored. A dictionary, where
    fixed_chains[i] is a list of qubit labels.
restrict_chains: Throughout the algorithm, we maintain the condition
    that chain[i] is a subset of restrict_chains[i] for each i, except
    those with missing or empty entries. A dictionary, where
    restrict_chains[i] is a list of qubit labels.
suspend_chains: This is a metafeature that is only implemented in the Python
   interface. suspend_chains[i] is an iterable of iterables; for example
       suspend_chains[i] = [blob_1, blob_2],with each blob_j an iterable of target node labels.
   this enforces the following:
        for each suspended variable i,
            for each blob_j in the suspension of i,
                at least one qubit from blob_j will be contained in the
                chain for i
   we accomplish this trhough the following problem transformation
    for each iterable blob_j in suspend_chains[i],
       * add an auxiliary node Zij to both source and target graphs
        * set fixed_chains[Zij] = [Zij]
        * add the edge (i, Zij) to the source graph
        * add the edges (q,Zij) to the target graph for each q in blob j
```
# **Chimera**

Minor-embedding in [Chimera-](https://docs.ocean.dwavesys.com/en/stable/concepts/index.html#term-chimera)structured target graphs.

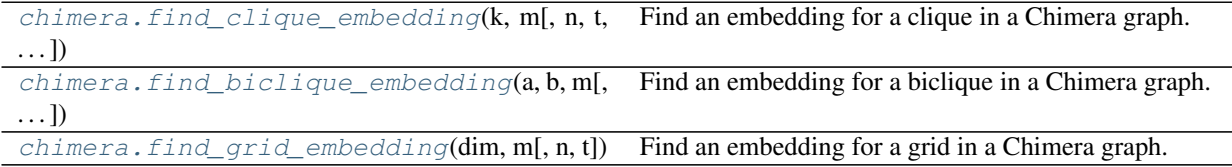

### **dwave.embedding.chimera.find\_clique\_embedding**

#### <span id="page-57-0"></span>**find\_clique\_embedding**(*k*, *m*, *n=None*, *t=None*, *target\_edges=None*)

Find an embedding for a clique in a Chimera graph.

Given the node labels or size of a clique (fully connected graph) and size or edges of the target [Chimera](https://docs.ocean.dwavesys.com/en/stable/concepts/index.html#term-chimera) graph, attempts to find an embedding.

### **Parameters**

- **k** (int/iterable) Clique to embed. If k is an integer, generates an embedding for a clique of size k labelled  $[0,k-1]$ . If k is an iterable of nodes, generates an embedding for a clique of size len(k) labelled for the given nodes.
- $m(int)$  $m(int)$  $m(int)$  Number of rows in the Chimera lattice.
- $n(int, optional, default=m)$  $n(int, optional, default=m)$  $n(int, optional, default=m)$  Number of columns in the Chimera lattice.
- **t** ([int,](https://docs.python.org/3/library/functions.html#int) optional, default 4) Size of the shore within each Chimera tile.
- **target\_edges** (*iterable* [edge]) A list of edges in the target Chimera graph. Nodes are labelled as returned by [chimera\\_graph\(\)](https://docs.ocean.dwavesys.com/en/stable/docs_dnx/reference/generated/dwave_networkx.chimera_graph.html#dwave_networkx.chimera_graph).

Returns An embedding mapping a clique to the Chimera lattice.

Return type [dict](https://docs.python.org/3/library/stdtypes.html#dict)

### **Examples**

The first example finds an embedding for a  $K_4$  complete graph in a single Chimera unit cell. The second for an alphanumerically labeled  $K_3$  graph in 4 unit cells.

```
>>> from dwave.embedding.chimera import find_clique_embedding
...
>>> embedding = find_clique_embedding(4, 1, 1)
>>> embedding # doctest: +SKIP
{0: [4, 0], 1: [5, 1], 2: [6, 2], 3: [7, 3]}
```

```
>>> from dwave.embedding.chimera import find_clique_embedding
...
>>> embedding = find_clique_embedding(['a', 'b', 'c'], m=2, n=2, t=4)
>>> embedding # doctest: +SKIP
{'a': [20, 16], 'b': [21, 17], 'c': [22, 18]}
```
### **dwave.embedding.chimera.find\_biclique\_embedding**

# <span id="page-57-1"></span>**find\_biclique\_embedding**(*a*, *b*, *m*, *n=None*, *t=None*, *target\_edges=None*)

Find an embedding for a biclique in a Chimera graph.

Given a biclique (a bipartite graph where every vertex in a set in connected to all vertices in the other set) and a target [Chimera](https://docs.ocean.dwavesys.com/en/stable/concepts/index.html#term-chimera) graph size or edges, attempts to find an embedding.

#### Parameters

• **a** (int/iterable) – Left shore of the biclique to embed. If a is an integer, generates an embedding for a biclique with the left shore of size a labelled [0,a-1]. If a is an iterable of nodes, generates an embedding for a biclique with the left shore of size len(a) labelled for the given nodes.

- **b**  $(int / iterable) Right$  shore of the biclique to embed. If b is an integer, generates an embedding for a biclique with the right shore of size b labelled [0,b-1]. If b is an iterable of nodes, generates an embedding for a biclique with the right shore of size len(b) labelled for the given nodes.
- $m(int)$  $m(int)$  $m(int)$  Number of rows in the Chimera lattice.
- $n(int, optional, default=m)$  $n(int, optional, default=m)$  $n(int, optional, default=m)$  Number of columns in the Chimera lattice.
- **t** ([int,](https://docs.python.org/3/library/functions.html#int) optional, default 4) Size of the shore within each Chimera tile.
- **target\_edges** (*iterable[edge]*) A list of edges in the target Chimera graph. Nodes are labelled as returned by [chimera\\_graph\(\)](https://docs.ocean.dwavesys.com/en/stable/docs_dnx/reference/generated/dwave_networkx.chimera_graph.html#dwave_networkx.chimera_graph).

#### Returns

A 2-tuple containing:

dict: An embedding mapping the left shore of the biclique to the Chimera lattice.

dict: An embedding mapping the right shore of the biclique to the Chimera lattice.

### Return type [tuple](https://docs.python.org/3/library/stdtypes.html#tuple)

### **Examples**

This example finds an embedding for an alphanumerically labeled biclique in a single Chimera unit cell.

```
>>> from dwave.embedding.chimera import find biclique_embedding
...
>>> left, right = find_biclique_embedding(['a', 'b', 'c'], ['d', 'e'], 1, 1)
>>> print(left, right) # doctest: +SKIP
{'a': [4], 'b': [5], 'c': [6]} {'d': [0], 'e': [1]}
```
### **dwave.embedding.chimera.find\_grid\_embedding**

#### <span id="page-58-0"></span>find  $grid$  embedding  $(dim, m, n=None, t=4)$

Find an embedding for a grid in a Chimera graph.

Given grid dimensions and a target [Chimera](https://docs.ocean.dwavesys.com/en/stable/concepts/index.html#term-chimera) graph size, attempts to find an embedding.

#### **Parameters**

- **dim** (*iterable* [*int]*) Sizes of each grid dimension. Length can be between 1 and 3.
- $m(int)$  $m(int)$  $m(int)$  Number of rows in the Chimera lattice.
- **n** ([int,](https://docs.python.org/3/library/functions.html#int) optional, default=m) Number of columns in the Chimera lattice.
- **t** ([int,](https://docs.python.org/3/library/functions.html#int) optional, default 4) Size of the shore within each Chimera tile.

Returns An embedding mapping a grid to the Chimera lattice.

Return type [dict](https://docs.python.org/3/library/stdtypes.html#dict)

#### **Examples**

This example finds an embedding for a 2x3 grid in a 12x12 lattice of Chimera unit cells.

```
>>> from dwave.embedding.chimera import find_grid_embedding
...
\Rightarrow \Rightarrow embedding = find grid embedding([2, 3], m=12, n=12, t=4)
>>> embedding # doctest: +SKIP
{ (0, 0): [0, 4],}(0, 1): [8, 12],
 (0, 2): [16, 20],(1, 0): [96, 100],(1, 1): [104, 108],(1, 2): [112, 116]}
```
### **Pegasus**

Minor-embedding in [Pegasus-](https://docs.ocean.dwavesys.com/en/stable/concepts/index.html#term-pegasus)structured target graphs.

 $p$ egasus.find\_clique\_embedding(k[, m, ...]) Find an embedding for a clique in a Pegasus graph.

#### **dwave.embedding.pegasus.find\_clique\_embedding**

#### <span id="page-59-0"></span>**find\_clique\_embedding**(*k*, *m=None*, *target\_graph=None*)

Find an embedding for a clique in a Pegasus graph.

Given a clique (fully connected graph) and target Pegasus graph, attempts to find an embedding by transforming the Pegasus graph into a  $K_{2,2}$  Chimera graph and then applying a Chimera clique-finding algorithm. Results are converted back to Pegasus coordinates.

#### **Parameters**

- **k** (int/iterable/[networkx.Graph](https://networkx.github.io/documentation/stable/reference/classes/graph.html#networkx.Graph)) A complete graph to embed, formatted as a number of nodes, node labels, or a NetworkX graph.
- **m** ([int](https://docs.python.org/3/library/functions.html#int)) Number of tiles in a row of a square Pegasus graph. Required to generate an m-by-m Pegasus graph when *target\_graph* is None.
- **target\_graph** ([networkx.Graph](https://networkx.github.io/documentation/stable/reference/classes/graph.html#networkx.Graph)) A Pegasus graph. Required when *m* is None.
- Returns An embedding as a dict, where keys represent the clique's nodes and values, formatted as lists, represent chains of pegasus coordinates.

Return type [dict](https://docs.python.org/3/library/stdtypes.html#dict)

### **Examples**

This example finds an embedding for a  $K_3$  complete graph in a 2-by-2 Pegaus graph.

```
>>> from dwave.embedding.pegasus import find_clique_embedding
...
>>> print(find_clique_embedding(3, 2)) # doctest: +SKIP
{0: [10, 34], 1: [35, 11], 2: [32, 12]}
```
### **Utilities**

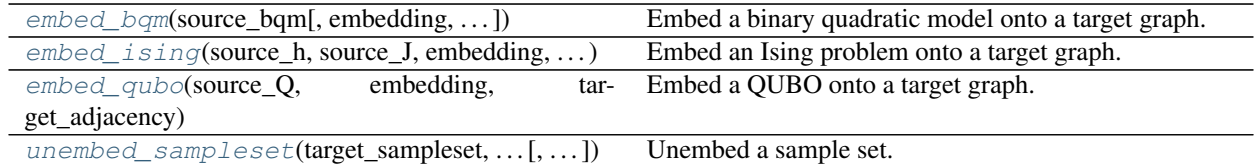

### **dwave.embedding.embed\_bqm**

<span id="page-60-0"></span>**embed\_bqm**(*source\_bqm*, *embedding=None*, *target\_adjacency=None*, *chain\_strength=None*, *smear\_vartype=None*)

Embed a binary quadratic model onto a target graph.

#### **Parameters**

- **source bqm** ([BinaryQuadraticModel](https://docs.ocean.dwavesys.com/en/stable/docs_dimod/reference/bqm_classes/binary_quadratic_model.html#dimod.BinaryQuadraticModel)) Binary quadratic model to embed.
- **embedding** (dict/[EmbeddedStructure](#page-71-0)) Mapping from source graph to target graph as a dict of form  $\{s: \{t, \ldots\}, \ldots\}$ , where s is a source-model variable and t is a target-model variable. Alternately, an EmbeddedStructure object produced by, for example, Embedded-Structure(target\_adjacency.edges(), embedding). If embedding is a dict, target\_adjacency must be provided.
- **target\_adjacency** (dict/[networkx.Graph](https://networkx.github.io/documentation/stable/reference/classes/graph.html#networkx.Graph), optional) Adjacency of the target graph as a dict of form  $\{t: Nt, \ldots\}$ , where t is a variable in the target graph and Nt is its set of neighbours. This should be omitted if and only if embedding is an EmbeddedStructure object.
- **chain\_strength** (float/mapping/callable, optional) Magnitude of the quadratic bias (in SPIN-space) applied between variables to form a chain, with the energy penalty of chain breaks set to 2 \* *chain\_strength*. If a mapping is passed, a chain-specific strength is applied. If a callable is passed, it will be called on *chain\_strength(source\_bqm, embedding)* and should return a float or mapping, to be interpreted as above. By default, *chain\_strength* is scaled to the problem.
- **smear\_vartype** (Vartype, optional, default=None) Determines whether the linear bias of embedded variables is smeared (the specified value is evenly divided as biases of a chain in the target graph) in SPIN or BINARY space. Defaults to the Vartype of *source\_bqm*.

Returns Target binary quadratic model.

Return type BinaryQuadraticModel

#### **Examples**

This example embeds a triangular binary quadratic model representing a  $K_3$  clique into a square target graph by mapping variable *c* in the source to nodes *2* and *3* in the target.

```
>>> import networkx as nx
...
\Rightarrow \Rightarrow target = nx. cycle graph(4)
>>> # Binary quadratic model for a triangular source graph
>>> h = {'a': 0, 'b': 0, 'c': 0}
>>> J = {('a', 'b'): 1, ('b', 'c'): 1, ('a', 'c'): 1}
>>> bqm = dimod.BinaryQuadraticModel.from_ising(h, J)
>>> # Variable c is a chain
```

```
>>> embedding = {'a': {0}, 'b': {1}, 'c': {2, 3}}
>>> # Embed and show the chain strength
>>> target_bqm = dwave.embedding.embed_bqm(bqm, embedding, target)
>>> target_bqm.quadratic[(2, 3)]
-1.9996979771955565
>>> print(target_bqm.quadratic) # doctest: +SKIP
\{(0, 1): 1.0, (0, 3): 1.0, (1, 2): 1.0, (2, 3): -1.9996979771955565\}
```
#### See also:

embed ising(), embed qubo()

#### **dwave.embedding.embed\_ising**

<span id="page-61-0"></span>**embed\_ising**(*source\_h*, *source\_J*, *embedding*, *target\_adjacency*, *chain\_strength=None*) Embed an Ising problem onto a target graph.

#### **Parameters**

- **source\_h** ([dict\[](https://docs.python.org/3/library/stdtypes.html#dict)variable, bias]/list[bias]) Linear biases of the Ising problem. If a list, the list's indices are used as variable labels.
- **source\_J** ([dict\[](https://docs.python.org/3/library/stdtypes.html#dict)(variable, variable), bias]) Quadratic biases of the Ising problem.
- **embedding**  $(\text{dist})$  Mapping from source graph to target graph as a [dict](https://docs.python.org/3/library/stdtypes.html#dict) of form {s: {t,  $\ldots$ },  $\ldots$ }, where s is a source-model variable and t is a target-model variable.
- **target adjacency** (dict/networkx. Graph) Adjacency of the target graph as a dict of form  $\{t: Nt, \ldots\}$ , where t is a target-graph variable and Nt is its set of neighbours.
- **chain\_strength** (float/mapping/callable, optional) Magnitude of the quadratic bias (in SPIN-space) applied between variables to form a chain, with the energy penalty of chain breaks set to 2 \* *chain\_strength*. If a mapping is passed, a chain-specific strength is applied. If a callable is passed, it will be called on *chain\_strength(source\_bqm, embedding)* and should return a float or mapping, to be interpreted as above. By default, *chain\_strength* is scaled to the problem.

### Returns

A 2-tuple:

dict[variable, bias]: Linear biases of the target Ising problem.

dict[(variable, variable), bias]: Quadratic biases of the target Ising problem.

Return type [tuple](https://docs.python.org/3/library/stdtypes.html#tuple)

#### **Examples**

This example embeds a triangular Ising problem representing a  $K_3$  clique into a square target graph by mapping variable *c* in the source to nodes *2* and *3* in the target.

```
>>> import networkx as nx
...
>>> target = nx.cycle_graph(4)
>>> # Ising problem biases
```

```
>>> h = {'a': 0, 'b': 0, 'c': 0}
>>> J = {('a', 'b'): 1, ('b', 'c'): 1, ('a', 'c'): 1}
>>> # Variable c is a chain
>>> embedding = {'a': {0}, 'b': {1}, 'c': {2, 3}}
>>> # Embed and show the resulting biases
>>> th, tJ = dwave.embedding.embed_ising(h, J, embedding, target)
>>> th # doctest: +SKIP
{0: 0.0, 1: 0.0, 2: 0.0, 3: 0.0}
>>> tJ # doctest: +SKIP
\{(0, 1): 1.0, (0, 3): 1.0, (1, 2): 1.0, (2, 3): -1.0\}
```
#### See also:

[embed\\_bqm\(\)](#page-60-0), [embed\\_qubo\(\)](#page-62-0)

### **dwave.embedding.embed\_qubo**

<span id="page-62-0"></span>**embed\_qubo**(*source\_Q*, *embedding*, *target\_adjacency*, *chain\_strength=None*) Embed a QUBO onto a target graph.

#### **Parameters**

- **source\_Q** ([dict\[](https://docs.python.org/3/library/stdtypes.html#dict)(variable, variable), bias]) Coefficients of a quadratic unconstrained binary optimization (QUBO) model.
- **embedding**  $(\text{dist})$  Mapping from source graph to target graph as a [dict](https://docs.python.org/3/library/stdtypes.html#dict) of form {s: {t,  $\ldots$ ,  $\ldots$ , where s is a source-model variable and t is a target-model variable.
- **target\_adjacency** (dict/[networkx.Graph](https://networkx.github.io/documentation/stable/reference/classes/graph.html#networkx.Graph)) Adjacency of the target graph as a dict of form  $\{t: Nt, \ldots\}$ , where t is a target-graph variable and Nt is its set of neighbours.
- **chain strength** (float/mapping/callable, optional) Magnitude of the quadratic bias (in SPIN-space) applied between variables to form a chain, with the energy penalty of chain breaks set to 2 \* *chain\_strength*. If a mapping is passed, a chain-specific strength is applied. If a callable is passed, it will be called on *chain\_strength(source\_bqm, embedding)* and should return a float or mapping, to be interpreted as above. By default, *chain\_strength* is scaled to the problem.

Returns Quadratic biases of the target QUBO.

Return type [dict\[](https://docs.python.org/3/library/stdtypes.html#dict)(variable, variable), bias]

#### **Examples**

This example embeds a triangular QUBO representing a  $K_3$  clique into a square target graph by mapping variable *c* in the source to nodes *2* and *3* in the target.

```
>>> import networkx as nx
...
\Rightarrow target = nx.cycle graph(4)
>>> # QUBO
>>> Q = {('a', 'b'): 1, ('b', 'c'): 1, ('a', 'c'): 1}
>>> # Variable c is a chain
>>> embedding = {'a': {0}, 'b': {1}, 'c': {2, 3}}
>>> # Embed and show the resulting biases
>>> tQ = dwave.embedding.embed_qubo(Q, embedding, target)
```

```
>>> tQ # doctest: +SKIP
\{(0, 1): 1.0,(0, 3): 1.0,(1, 2): 1.0,(2, 3): -4.0,(0, 0): 0.0,(1, 1): 0.0,(2, 2): 2.0,(3, 3): 2.0
```
### See also:

[embed\\_bqm\(\)](#page-60-0), [embed\\_ising\(\)](#page-61-0)

### **dwave.embedding.unembed\_sampleset**

<span id="page-63-0"></span>**unembed\_sampleset**(*target\_sampleset*, *embedding*, *source\_bqm*, *chain\_break\_method=None*, *chain\_break\_fraction=False*, *return\_embedding=False*)

Unembed a sample set.

Given samples from a target binary quadratic model (BQM), construct a sample set for a source BQM by unembedding.

### Parameters

- **target\_sampleset** ([dimod.SampleSet](https://docs.ocean.dwavesys.com/en/stable/docs_dimod/reference/sampleset.html#dimod.SampleSet)) Sample set from the target BQM.
- **embedding**  $(dict)$  $(dict)$  $(dict)$  Mapping from source graph to target graph as a dict of form {s: {t,  $\ldots$ },  $\ldots$ }, where s is a source variable and t is a target variable.
- **source\_bqm** ([BinaryQuadraticModel](https://docs.ocean.dwavesys.com/en/stable/docs_dimod/reference/bqm_classes/binary_quadratic_model.html#dimod.BinaryQuadraticModel)) Source BQM.
- **chain\_break\_method** (function/list, optional) Method or methods used to resolve chain breaks. If multiple methods are given, the results are concatenated and a new field called "chain break method" specifying the index of the method is appended to the sample set. Defaults to [majority\\_vote\(\)](#page-67-0). See [dwave.embedding.](#page-66-0) [chain\\_breaks](#page-66-0).
- **chain\_break\_fraction** ([bool,](https://docs.python.org/3/library/functions.html#bool) optional, default=False) Add a *chain\_break\_fraction* field to the unembedded [dimod.SampleSet](https://docs.ocean.dwavesys.com/en/stable/docs_dimod/reference/sampleset.html#dimod.SampleSet) with the fraction of chains broken before unembedding.
- **return\_embedding** ([bool,](https://docs.python.org/3/library/functions.html#bool) optional, default=False) If True, the embedding is added to dimod. SampleSet. info of the returned sample set. Note that if an *embedding* key already exists in the sample set then it is overwritten.

Returns Sample set in the source BQM.

Return type SampleSet

### **Examples**

This example unembeds from a square target graph samples of a triangular source BQM.

```
>>> # Triangular binary quadratic model and an embedding
>>> J = \{('a', 'b') : -1, ('b', 'c') : -1, ('a', 'c') : -1 \}>>> bqm = dimod.BinaryQuadraticModel.from_ising({}, J)
```

```
>>> embedding = {'a': [0, 1], 'b': [2], 'c': [3]}
>>> # Samples from the embedded binary quadratic model
\Rightarrow >> samples = [0: -1, 1: -1, 2: -1, 3: -1], # [0, 1] is unbroken... {0: -1, 1: +1, 2: +1, 3: +1}] # [0, 1] is broken
>>> energies = [-3, 1]
>>> embedded = dimod.SampleSet.from_samples(samples, dimod.SPIN, energies)
>>> # Unembed
>>> samples = dwave.embedding.unembed_sampleset(embedded, embedding, bqm)
>>> samples.record.sample # doctest: +SKIP
array([[-1, -1, -1],[ 1, 1, 1]], dtype=int8)
```
### **Diagnostics**

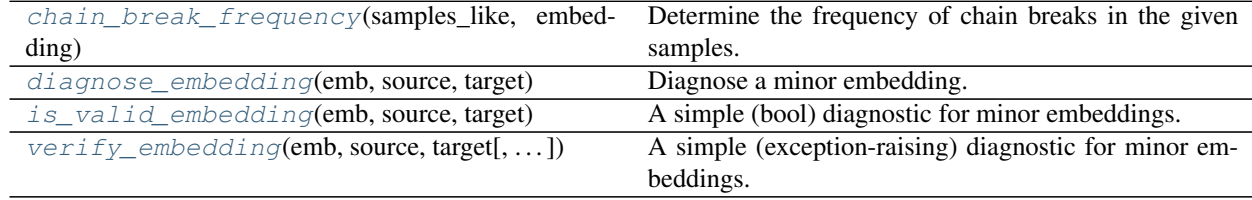

# **dwave.embedding.chain\_break\_frequency**

#### <span id="page-64-0"></span>**chain\_break\_frequency**(*samples\_like*, *embedding*)

Determine the frequency of chain breaks in the given samples.

#### Parameters

- **samples like** (samples like/[dimod.SampleSet](https://docs.ocean.dwavesys.com/en/stable/docs_dimod/reference/sampleset.html#dimod.SampleSet)) A collection of raw samples. 'samples\_like' is an extension of NumPy's array\_like. See [dimod.as\\_samples\(\)](https://docs.ocean.dwavesys.com/en/stable/docs_dimod/reference/generated/dimod.as_samples.html#dimod.as_samples).
- **embedding**  $(dict)$  $(dict)$  $(dict)$  Mapping from source graph to target graph as a dict of form {s: {t,  $\ldots$ ,  $\ldots$ , where s is a source-model variable and t is a target-model variable.
- **Returns** Frequency of chain breaks as a dict in the form  $\{s: f, \ldots\}$ , where s is a variable in the source graph and float f the fraction of broken chains.

### Return type [dict](https://docs.python.org/3/library/stdtypes.html#dict)

#### **Examples**

This example embeds a single source node, 'a', as a chain of two target nodes (0, 1) and uses [chain\\_break\\_frequency\(\)](#page-64-0) to show that out of two synthetic samples, one ( $[-1, +1]$ ) represents a broken chain.

```
>>> import numpy as np
...
\Rightarrow samples = np.array([[-1, +1], [+1, +1]])
>>> embedding = {'a': {0, 1}}
>>> print(dwave.embedding.chain_break_frequency(samples, embedding)['a'])
0.5
```
#### **dwave.embedding.diagnose\_embedding**

### <span id="page-65-0"></span>**diagnose\_embedding**(*emb*, *source*, *target*)

Diagnose a minor embedding.

Produces a generator that lists all issues with the embedding. User-friendly variants of this function are [is\\_valid\\_embedding\(\)](#page-65-1), which returns a bool, and [verify\\_embedding\(\)](#page-66-1), which raises the first observed error.

#### **Parameters**

- **emb**  $(dict)$  $(dict)$  $(dict)$  A mapping of source nodes to arrays of target nodes as a dict of form {s: [t, ...], ... }, where s is a source-graph variable and t is a target-graph variable.
- **source** (list/[networkx.Graph](https://networkx.github.io/documentation/stable/reference/classes/graph.html#networkx.Graph)) Graph to be embedded as a NetworkX graph or a list of edges.
- **target** (list/[networkx.Graph](https://networkx.github.io/documentation/stable/reference/classes/graph.html#networkx.Graph)) Graph being embedded into as a NetworkX graph or a list of edges.

Yields Errors yielded in the form *ExceptionClass, arg1, arg2,. . .* , where the arguments following the class are used to construct the exception object, which are subclasses of [EmbeddingError](#page-70-0).

[MissingChainError](#page-70-1), snode: a source node label that does not occur as a key of *emb*, or for which emb[snode] is empty.

[ChainOverlapError](#page-71-1), tnode, snode0, snode1: a target node which occurs in both *emb[snode0]* and *emb[snode1]*.

[DisconnectedChainError](#page-71-2), snode: a source node label whose chain is not a connected subgraph of *target*.

[InvalidNodeError](#page-71-3), tnode, snode: a source node label and putative target node label that is not a node of *target*.

 $MissingEdgeError$ , snode $0$ , snode $1$ : a pair of source node labels defining an edge that is not present between their chains.

# **Examples**

This example diagnoses an invalid embedding from a triangular source graph to a square target graph. A valid embedding, such as *emb = {0: [1], 1: [0], 2: [2, 3]}*, yields no errors.

```
>>> from dwave.embedding import diagnose embedding
>>> import networkx as nx
>>> source = nx.complete_graph(3)
>>> target = nx.cycle_graph(4)
>>> embedding = {0: [2], 1: [1, 'a'], 2: [2, 3]}
>>> diagnosis = diagnose_embedding(embedding, source, target)
>>> for problem in diagnosis: # doctest: +SKIP
... print(problem)
(<class 'dwave.embedding.exceptions.InvalidNodeError'>, 1, 'a')
(<class 'dwave.embedding.exceptions.ChainOverlapError'>, 2, 2, 0)
```
#### **dwave.embedding.is\_valid\_embedding**

#### <span id="page-65-1"></span>**is\_valid\_embedding**(*emb*, *source*, *target*)

A simple (bool) diagnostic for minor embeddings.

See diagnose embedding() for a more detailed diagnostic and more information.

### Parameters

- **emb**  $(dict)$  $(dict)$  $(dict)$  A mapping of source nodes to arrays of target nodes as a dict of form {s: [t, ...], ... }, where s is a source-graph variable and t is a target-graph variable.
- **source** (graph or edgelist) Graph to be embedded.
- **target** (graph or edgelist) Graph being embedded into.

Returns True if *emb* is valid.

# Return type [bool](https://docs.python.org/3/library/functions.html#bool)

### **dwave.embedding.verify\_embedding**

### <span id="page-66-1"></span>**verify\_embedding**(*emb*, *source*, *target*, *ignore\_errors=()*)

A simple (exception-raising) diagnostic for minor embeddings.

See  $diagnose\_embedding()$  for a more detailed diagnostic and more information.

#### Parameters

- **emb**  $(dict)$  $(dict)$  $(dict)$  A mapping of source nodes to arrays of target nodes as a dict of form {s: [t, ...], ... }, where s is a source-graph variable and t is a target-graph variable.
- **source** (graph or edgelist) Graph to be embedded
- **target** (graph or edgelist) Graph being embedded into

Raises EmbeddingError - A catch-all class for the following errors:

MissingChainError: A key is missing from *emb* or the associated chain is empty.

ChainOverlapError: Two chains contain the same target node.

DisconnectedChainError: A chain is disconnected.

InvalidNodeError: A chain contains a node label not found in *target*.

MissingEdgeError: A source edge is not represented by any target edges.

Returns True if no exception is raised.

Return type [bool](https://docs.python.org/3/library/functions.html#bool)

### <span id="page-66-0"></span>**Chain-Break Resolution**

Unembedding samples with broken chains.

### **Generators**

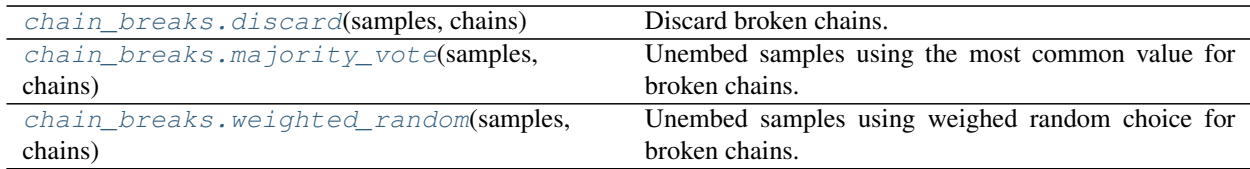

#### **dwave.embedding.chain\_breaks.discard**

#### <span id="page-67-1"></span>**discard**(*samples*, *chains*)

Discard broken chains.

#### **Parameters**

- **samples** (samples\_like) A collection of samples. *samples\_like* is an extension of NumPy's array like. See dimod.as samples().
- **chains** (*list* [array\_like]) List of chains, where each chain is an array\_like collection of the variables in the same order as their represention in the given samples.

#### Returns

A 2-tuple containing:

numpy.ndarray: Unembedded samples as an array of dtype 'int8'. Broken chains are discarded.

numpy.ndarray: Indicies of rows with unbroken chains.

Return type [tuple](https://docs.python.org/3/library/stdtypes.html#tuple)

#### **Examples**

This example unembeds two samples that chains nodes 0 and 1 to represent a single source node. The first sample has an unbroken chain, the second a broken chain.

```
>>> import dimod
>>> import numpy as np
...
\Rightarrow chains = [(0, 1), (2,)]>>> samples = np.array([[1, 1, 0], [1, 0, 0]], dtype=np.int8)
>>> unembedded, idx = dwave.embedding.discard(samples, chains)
>>> unembedded
array([1, 0]], dtype=int8)>>> print(idx)
[0]
```
### **dwave.embedding.chain\_breaks.majority\_vote**

#### <span id="page-67-0"></span>**majority\_vote**(*samples*, *chains*)

Unembed samples using the most common value for broken chains.

#### Parameters

- **samples** (samples\_like) A collection of samples. *samples\_like* is an extension of NumPy's array\_like. See [dimod.as\\_samples\(\)](https://docs.ocean.dwavesys.com/en/stable/docs_dimod/reference/generated/dimod.as_samples.html#dimod.as_samples).
- **chains** (list [array\_like]) List of chains, where each chain is an array\_like collection of the variables in the same order as their represention in the given samples.

#### Returns

A 2-tuple containing:

numpy.ndarray: Unembedded samples as an nS-by-nC array of dtype 'int8', where nC is the number of chains and nS the number of samples. Broken chains are resolved by setting the sample value to that of most the chain's elements or, for chains without a majority, an arbitrary value.

numpy.ndarray: Indicies of the samples. Equivalent to np.arange (nS) because all samples are kept and none added.

Return type [tuple](https://docs.python.org/3/library/stdtypes.html#tuple)

### **Examples**

This example unembeds samples from a target graph that chains nodes 0 and 1 to represent one source node and nodes 2, 3, and 4 to represent another. Both samples have one broken chain, with different majority values.

```
>>> import dimod
>>> import numpy as np
...
\Rightarrow chains = [(0, 1), (2, 3, 4)]>>> samples = np.array([1, 1, 0, 0, 1], [1, 1, 0, 0, 1]), dtype=np.int8)>>> unembedded, idx = dwave.embedding.majority_vote(samples, chains)
>>> print(unembedded)
[[1 0]
[1 1]]
>>> print(idx)
[0 1]
```
### **dwave.embedding.chain\_breaks.weighted\_random**

#### <span id="page-68-0"></span>**weighted\_random**(*samples*, *chains*)

Unembed samples using weighed random choice for broken chains.

### Parameters

- **samples** (samples\_like) A collection of samples. *samples\_like* is an extension of NumPy's array\_like. See [dimod.as\\_samples\(\)](https://docs.ocean.dwavesys.com/en/stable/docs_dimod/reference/generated/dimod.as_samples.html#dimod.as_samples).
- **chains** (list [array\_like]) List of chains, where each chain is an array\_like collection of the variables in the same order as their represention in the given samples.

### Returns

A 2-tuple containing:

numpy.ndarray: Unembedded samples as an nS-by-nC array of dtype 'int8', where nC is the number of chains and nS the number of samples. Broken chains are resolved by setting the sample value to a random value weighted by frequency of the value in the chain.

numpy.ndarray: Indicies of the samples. Equivalent to np.arange (nS) because all samples are kept and no samples are added.

#### Return type [tuple](https://docs.python.org/3/library/stdtypes.html#tuple)

#### **Examples**

This example unembeds samples from a target graph that chains nodes 0 and 1 to represent one source node and nodes 2, 3, and 4 to represent another. The sample has broken chains for both source nodes.

```
>>> import dimod
>>> import numpy as np
...
\Rightarrow chains = [(0, 1), (2, 3, 4)]>>> samples = np.array([[1, 0, 1, 0, 1]], dtype=np.int8)
>>> unembedded, idx = dwave.embedding.weighted_random(samples, chains) #
˓→doctest: +SKIP
>>> unembedded # doctest: +SKIP
array([[1, 1]], dtype=int8)
>>> idx # doctest: +SKIP
array([0, 1])
```
### **Callable Objects**

[chain\\_breaks.MinimizeEnergy](#page-69-0)(bqm, embedding) Unembed samples by minimizing local energy for broken chains.

### **dwave.embedding.chain\_breaks.MinimizeEnergy**

#### <span id="page-69-0"></span>**class MinimizeEnergy**(*bqm*, *embedding*)

Unembed samples by minimizing local energy for broken chains.

#### Parameters

- **bqm** ([BinaryQuadraticModel](https://docs.ocean.dwavesys.com/en/stable/docs_dimod/reference/bqm_classes/binary_quadratic_model.html#dimod.BinaryQuadraticModel)) Binary quadratic model associated with the source graph.
- **embedding**  $(dict)$  $(dict)$  $(dict)$  Mapping from source graph to target graph as a dict of form {s: [t, ...,,.,,, where s is a source-model variable and t is a target-model variable.

### **Examples**

This example embeds from a triangular graph to a square graph, chaining target-nodes 2 and 3 to represent source-node c, and unembeds minimizing the energy for the samples. The first two sample have unbroken chains, the second two have broken chains.

```
>>> import dimod
>>> import numpy as np
...
>>> h = {'a': 0, 'b': 0, 'c': 0}
>>> J = {('a', 'b'): 1, ('b', 'c'): 1, ('a', 'c'): 1}
>>> bqm = dimod.BinaryQuadraticModel.from_ising(h, J)
>>> embedding = {'a': [0], 'b': [1], 'c': [2, 3]}
>>> cbm = dwave.embedding.MinimizeEnergy(bqm, embedding)
\Rightarrow > samples = np.array([1+1, -1, +1, +1],
[-1, -1, -1, -1],
... [-1, -1, +1, -1],
... [+1, +1, -1, +1], dtype=np.int8)
>>> chains = [embedding['a'], embedding['b'], embedding['c']]
>>> unembedded, idx = cbm(samples, chains)
>>> unembedded
array([1, -1, 1],[-1, -1, -1],
```

```
[-1, -1, 1],
       [ 1, 1, -1]], dtype=int8)
>>> idx
array([0, 1, 2, 3])
```
**\_\_call\_\_**(*samples*, *chains*)

### Parameters

- **samples** (samples\_like) A collection of samples. *samples\_like* is an extension of NumPy's array\_like. See [dimod.as\\_samples\(\)](https://docs.ocean.dwavesys.com/en/stable/docs_dimod/reference/generated/dimod.as_samples.html#dimod.as_samples).
- **chains** (list [array\_like]) List of chains, where each chain is an array\_like collection of the variables in the same order as their represention in the given samples.

### Returns

A 2-tuple containing:

numpy.ndarray: Unembedded samples as an nS-by-nC array of dtype 'int8', where nC is the number of chains and nS the number of samples. Broken chains are resolved by greedy energy descent.

numpy.ndarray: Indicies of the samples. Equivalent to np.arange (nS) because all samples are kept and none added.

### Return type [tuple](https://docs.python.org/3/library/stdtypes.html#tuple)

### **Exceptions**

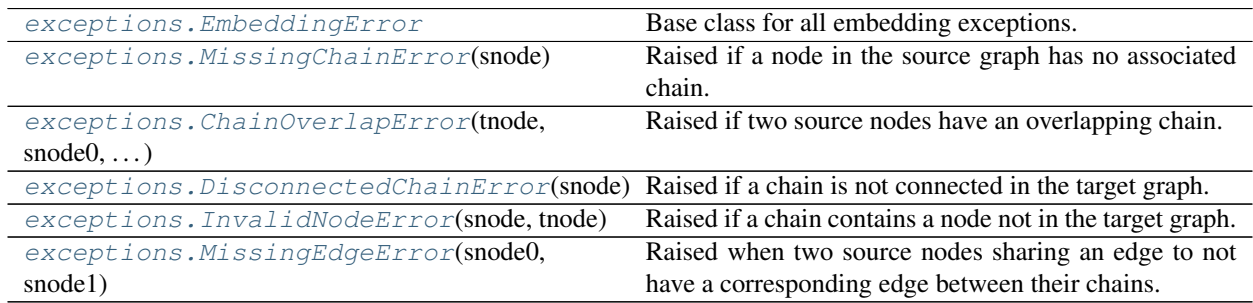

### **dwave.embedding.exceptions.EmbeddingError**

# <span id="page-70-0"></span>**exception EmbeddingError**

Base class for all embedding exceptions.

### **dwave.embedding.exceptions.MissingChainError**

### <span id="page-70-1"></span>**exception MissingChainError**(*snode*)

Raised if a node in the source graph has no associated chain.

Parameters **snode** – The source node with no associated chain.

# **dwave.embedding.exceptions.ChainOverlapError**

<span id="page-71-1"></span>**exception ChainOverlapError**(*tnode*, *snode0*, *snode1*) Raised if two source nodes have an overlapping chain.

#### **Parameters**

- **tnode** Location where the chains overlap.
- **snode0** First source node with overlapping chain.
- **snode1** Second source node with overlapping chain.

### **dwave.embedding.exceptions.DisconnectedChainError**

#### <span id="page-71-2"></span>**exception DisconnectedChainError**(*snode*)

Raised if a chain is not connected in the target graph.

**Parameters snode** – The source node associated with the broken chain.

#### **dwave.embedding.exceptions.InvalidNodeError**

#### <span id="page-71-3"></span>**exception InvalidNodeError**(*snode*, *tnode*)

Raised if a chain contains a node not in the target graph.

#### Parameters

- **snode** The source node associated with the chain.
- **tnode** The node in the chain not in the target graph.

### **dwave.embedding.exceptions.MissingEdgeError**

### <span id="page-71-4"></span>**exception MissingEdgeError**(*snode0*, *snode1*)

Raised when two source nodes sharing an edge to not have a corresponding edge between their chains.

# **Parameters**

- **snode0** First source node.
- **snode1** Second source node.

### **Classes**

#### <span id="page-71-0"></span>**class EmbeddedStructure**(*target\_edges*, *embedding*)

Processes an embedding and a target graph to collect target edges into those within individual chains, and those that connect chains. This is used elsewhere to embed binary quadratic models into the target graph.

### Parameters

- **target\_edges** (iterable[edge]) An iterable of edges in the target graph. Each edge should be an iterable of 2 hashable objects.
- **embedding**  $(dict)$  $(dict)$  $(dict)$  Mapping from source graph to target graph as a dict of form {s: {t,  $\ldots$ ,  $\ldots$ , where s is a source-model variable and t is a target-model variable.

This class is a dict, and acts as an immutable duplicate of embedding.
### <span id="page-72-2"></span><span id="page-72-1"></span>**1.2.4 Utilities**

Utility functions.

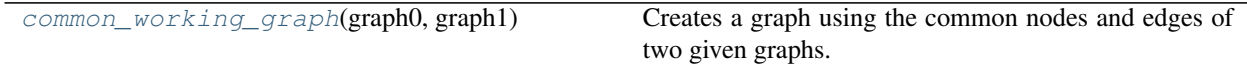

#### **dwave.system.utilities.common\_working\_graph**

#### <span id="page-72-0"></span>**common\_working\_graph**(*graph0*, *graph1*)

Creates a graph using the common nodes and edges of two given graphs.

This function finds the edges and nodes with common labels. Note that this not the same as finding the greatest common subgraph with isomorphisms.

#### **Parameters**

- **graph0** (dict[dict]/[Graph](https://networkx.github.io/documentation/stable/reference/classes/graph.html#networkx.Graph)) A NetworkX graph or a dictionary of dictionaries adjacency representation.
- **graph1** (dict[dict]/[Graph](https://networkx.github.io/documentation/stable/reference/classes/graph.html#networkx.Graph)) A NetworkX graph or a dictionary of dictionaries adjacency representation.

Returns A graph with the nodes and edges common to both input graphs.

Return type [Graph](https://networkx.github.io/documentation/stable/reference/classes/graph.html#networkx.Graph)

#### **Examples**

This example creates a graph that represents a quarter (4 by 4 Chimera tiles) of a particular D-Wave system's working graph.

```
>>> import dwave_networkx as dnx
>>> from dwave.system import DWaveSampler, common_working_graph
...
>>> sampler = DWaveSampler(solver={'qpu': True})
>>> C4 = dnx.chimera_graph(4) # a 4x4 lattice of Chimera tiles
>>> c4_working_graph = common_working_graph(C4, sampler.adjacency)
```
### **1.2.5 Warnings**

```
class WarningAction
```
An enumeration.

```
class ChainBreakWarning
```

```
class ChainLengthWarning
```

```
class TooFewSamplesWarning
```

```
class ChainStrengthWarning
```
Base category for warnings about the embedding chain strength.

### **class EnergyScaleWarning**

Base category for warnings about the relative bias strengths.

```
class WarningHandler(action=None)
```
## **1.3 Installation**

#### Installation from PyPI:

```
pip install dwave-system
```
### Installation from PyPI with drivers:

Note: Prior to v0.3.0, running pip install dwave-system installed a driver dependency called dwave-drivers (previously also called dwave-system-tuning). This dependency has a restricted license and has been made optional as of v0.3.0, but is highly recommended. To view the license details:

```
from dwave.drivers import __license__
print(__license__)
```
To install with optional dependencies:

```
pip install dwave-system[drivers] --extra-index-url https://pypi.dwavesys.com/simple
```
#### Installation from source:

```
pip install -r requirements.txt
python setup.py install
```
Note that installing from source installs dwave-drivers. To uninstall the proprietary components:

```
pip uninstall dwave-drivers
```
## **1.4 License**

Apache License Version 2.0, January 2004 <http://www.apache.org/licenses/>

#### TERMS AND CONDITIONS FOR USE, REPRODUCTION, AND DISTRIBUTION

1. Definitions.

"License" shall mean the terms and conditions for use, reproduction, and distribution as defined by Sections 1 through 9 of this document.

"Licensor" shall mean the copyright owner or entity authorized by the copyright owner that is granting the License.

"Legal Entity" shall mean the union of the acting entity and all other entities that control, are controlled by, or are under common control with that entity. For the purposes of this definition, "control" means (i) the power, direct or indirect, to cause the direction or management of such entity, whether by contract or otherwise, or (ii) ownership of fifty percent (50%) or more of the outstanding shares, or (iii) beneficial ownership of such entity.

"You" (or "Your") shall mean an individual or Legal Entity exercising permissions granted by this License.

"Source" form shall mean the preferred form for making modifications, including but not limited to software source code, documentation source, and configuration files.

"Object" form shall mean any form resulting from mechanical transformation or translation of a Source form, including but not limited to compiled object code, generated documentation, and conversions to other media types.

"Work" shall mean the work of authorship, whether in Source or Object form, made available under the License, as indicated by a copyright notice that is included in or attached to the work (an example is provided in the Appendix below).

"Derivative Works" shall mean any work, whether in Source or Object form, that is based on (or derived from) the Work and for which the editorial revisions, annotations, elaborations, or other modifications represent, as a whole, an original work of authorship. For the purposes of this License, Derivative Works shall not include works that remain separable from, or merely link (or bind by name) to the interfaces of, the Work and Derivative Works thereof.

"Contribution" shall mean any work of authorship, including the original version of the Work and any modifications or additions to that Work or Derivative Works thereof, that is intentionally submitted to Licensor for inclusion in the Work by the copyright owner or by an individual or Legal Entity authorized to submit on behalf of the copyright owner. For the purposes of this definition, "submitted" means any form of electronic, verbal, or written communication sent to the Licensor or its representatives, including but not limited to communication on electronic mailing lists, source code control systems, and issue tracking systems that are managed by, or on behalf of, the Licensor for the purpose of discussing and improving the Work, but excluding communication that is conspicuously marked or otherwise designated in writing by the copyright owner as "Not a Contribution."

"Contributor" shall mean Licensor and any individual or Legal Entity on behalf of whom a Contribution has been received by Licensor and subsequently incorporated within the Work.

- 2. Grant of Copyright License. Subject to the terms and conditions of this License, each Contributor hereby grants to You a perpetual, worldwide, non-exclusive, no-charge, royaltyfree, irrevocable copyright license to reproduce, prepare Derivative Works of, publicly display, publicly perform, sublicense, and distribute the Work and such Derivative Works in Source or Object form.
- 3. Grant of Patent License. Subject to the terms and conditions of this License, each Contributor hereby grants to You a perpetual, worldwide, non-exclusive, no-charge, royalty-free, irrevocable (except as stated in this section) patent license to make, have made, use, offer to sell, sell, import, and otherwise transfer the Work, where such license applies only to those patent claims licensable by such Contributor that are necessarily infringed by their Contribution(s) alone or by combination of their Contribution(s) with the Work to which such Contribution(s) was submitted. If You institute patent litigation against any entity (including a cross-claim or counterclaim in a lawsuit) alleging that the Work or a Contribution incorporated within the Work constitutes direct or contributory patent infringement, then any patent licenses granted to You under this License for that Work shall terminate as of the date such litigation is filed.
- 4. Redistribution. You may reproduce and distribute copies of the Work or Derivative Works thereof in any medium, with or without modifications, and in Source or Object form, provided that You meet the following conditions:
	- (a) You must give any other recipients of the Work or Derivative Works a copy of this License; and
	- (b) You must cause any modified files to carry prominent notices stating that You changed the files; and
- (c) You must retain, in the Source form of any Derivative Works that You distribute, all copyright, patent, trademark, and attribution notices from the Source form of the Work, excluding those notices that do not pertain to any part of the Derivative Works; and
- (d) If the Work includes a "NOTICE" text file as part of its distribution, then any Derivative Works that You distribute must include a readable copy of the attribution notices contained within such NOTICE file, excluding those notices that do not pertain to any part of the Derivative Works, in at least one of the following places: within a NOTICE text file distributed as part of the Derivative Works; within the Source form or documentation, if provided along with the Derivative Works; or, within a display generated by the Derivative Works, if and wherever such third-party notices normally appear. The contents of the NOTICE file are for informational purposes only and do not modify the License. You may add Your own attribution notices within Derivative Works that You distribute, alongside or as an addendum to the NOTICE text from the Work, provided that such additional attribution notices cannot be construed as modifying the License.

You may add Your own copyright statement to Your modifications and may provide additional or different license terms and conditions for use, reproduction, or distribution of Your modifications, or for any such Derivative Works as a whole, provided Your use, reproduction, and distribution of the Work otherwise complies with the conditions stated in this License.

- 5. Submission of Contributions. Unless You explicitly state otherwise, any Contribution intentionally submitted for inclusion in the Work by You to the Licensor shall be under the terms and conditions of this License, without any additional terms or conditions. Notwithstanding the above, nothing herein shall supersede or modify the terms of any separate license agreement you may have executed with Licensor regarding such Contributions.
- 6. Trademarks. This License does not grant permission to use the trade names, trademarks, service marks, or product names of the Licensor, except as required for reasonable and customary use in describing the origin of the Work and reproducing the content of the NOTICE file.
- 7. Disclaimer of Warranty. Unless required by applicable law or agreed to in writing, Licensor provides the Work (and each Contributor provides its Contributions) on an "AS IS" BASIS, WITHOUT WARRANTIES OR CONDITIONS OF ANY KIND, either express or implied, including, without limitation, any warranties or conditions of TITLE, NON-INFRINGEMENT, MERCHANTABILITY, or FITNESS FOR A PARTICULAR PURPOSE. You are solely responsible for determining the appropriateness of using or redistributing the Work and assume any risks associated with Your exercise of permissions under this License.
- 8. Limitation of Liability. In no event and under no legal theory, whether in tort (including negligence), contract, or otherwise, unless required by applicable law (such as deliberate and grossly negligent acts) or agreed to in writing, shall any Contributor be liable to You for damages, including any direct, indirect, special, incidental, or consequential damages of any character arising as a result of this License or out of the use or inability to use the Work (including but not limited to damages for loss of goodwill, work stoppage, computer failure or malfunction, or any and all other commercial damages or losses), even if such Contributor has been advised of the possibility of such damages.
- 9. Accepting Warranty or Additional Liability. While redistributing the Work or Derivative Works thereof, You may choose to offer, and charge a fee for, acceptance of support, warranty, indemnity, or other liability obligations and/or rights consistent with this License. However, in accepting such obligations, You may act only on Your own behalf and on

Your sole responsibility, not on behalf of any other Contributor, and only if You agree to indemnify, defend, and hold each Contributor harmless for any liability incurred by, or claims asserted against, such Contributor by reason of your accepting any such warranty or additional liability.

### END OF TERMS AND CONDITIONS

APPENDIX: How to apply the Apache License to your work.

To apply the Apache License to your work, attach the following boilerplate notice, with the fields enclosed by brackets "[]" replaced with your own identifying information. (Don't include the brackets!) The text should be enclosed in the appropriate comment syntax for the file format. We also recommend that a file or class name and description of purpose be included on the same "printed page" as the copyright notice for easier identification within third-party archives.

Copyright [yyyy] [name of copyright owner]

Licensed under the Apache License, Version 2.0 (the "License"); you may not use this file except in compliance with the License. You may obtain a copy of the License at

<http://www.apache.org/licenses/LICENSE-2.0>

Unless required by applicable law or agreed to in writing, software distributed under the License is distributed on an "AS IS" BASIS, WITHOUT WARRANTIES OR CONDITIONS OF ANY KIND, either express or implied. See the License for the specific language governing permissions and limitations under the License.

# Python Module Index

d

dwave.embedding.chain\_breaks, [63](#page-66-0) dwave.system.composites.embedding, [23](#page-26-0) dwave.system.utilities, [69](#page-72-1)

### Index

### Symbols

\_\_call\_\_() (*MinimizeEnergy method*), [67](#page-70-0)

## A

adjacency (*DWaveSampler attribute*), [7](#page-10-0) adjacency (*FixedEmbeddingComposite attribute*), [31](#page-34-0) adjacency (*LazyFixedEmbeddingComposite attribute*), [34](#page-37-0) adjacency (*TilingComposite attribute*), [38](#page-41-0) adjacency (*VirtualGraphComposite attribute*), [42](#page-45-0) AutoEmbeddingComposite (*class in dwave.system.composites*), [23](#page-26-1)

## $\mathcal{C}$

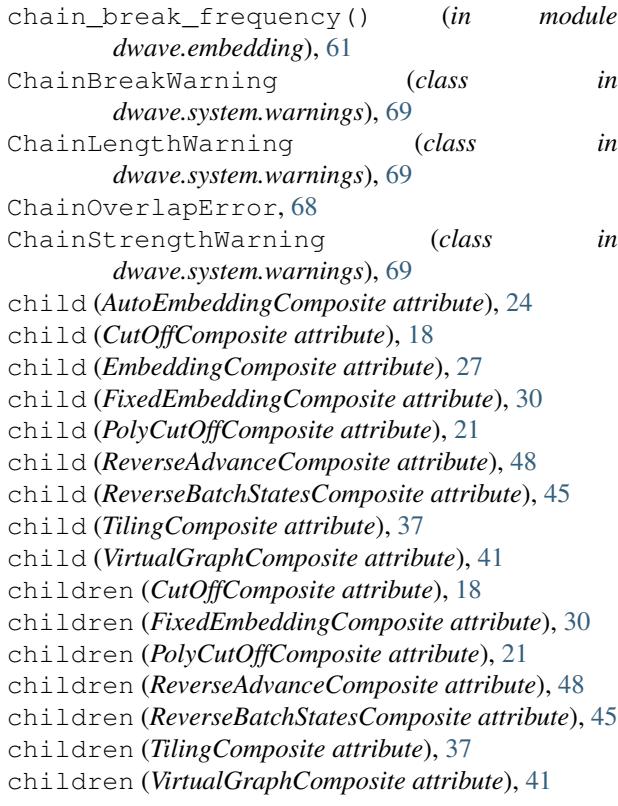

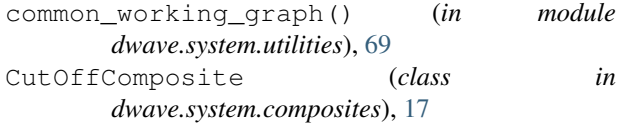

## D

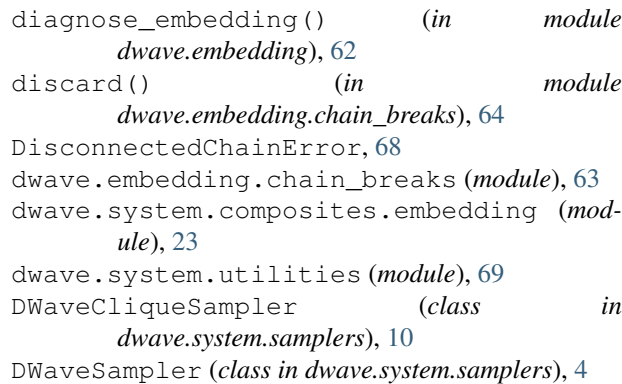

### E

```
edgelist (DWaveSampler attribute), 7
edgelist (FixedEmbeddingComposite attribute), 31
edgelist (LazyFixedEmbeddingComposite attribute),
        34
edgelist (TilingComposite attribute), 38
edgelist (VirtualGraphComposite attribute), 42
embed_bqm() (in module dwave.embedding), 57
embed_ising() (in module dwave.embedding), 58
embed_qubo() (in module dwave.embedding), 59
EmbeddedStructure (class in dwave.embedding), 68
EmbeddingComposite (class in
       dwave.system.composites), 26
EmbeddingError, 67
EnergyScaleWarning (class in
        dwave.system.warnings), 69
```
### F

find\_biclique\_embedding() (*in module dwave.embedding.chimera*), [54](#page-57-0)

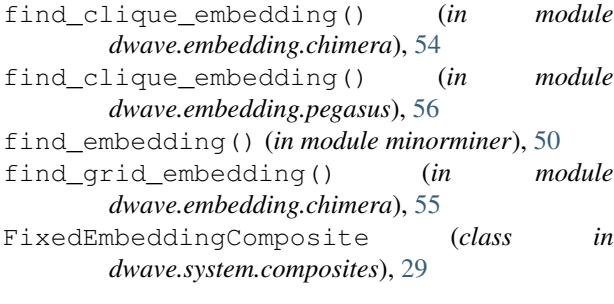

## I

```
InvalidNodeError, 68
is_valid_embedding() (in module
      dwave.embedding), 62
```
## L

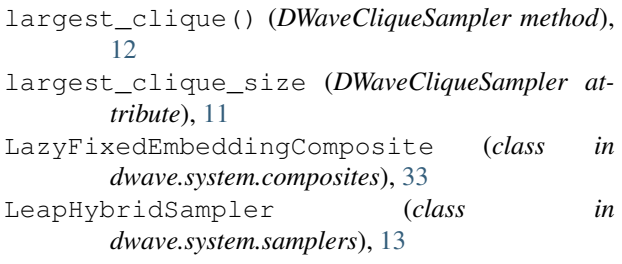

## M

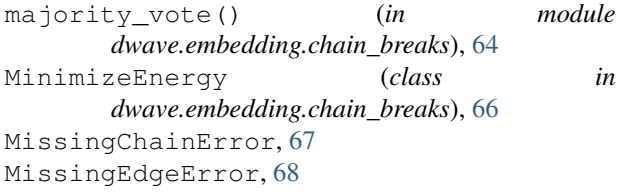

## N

nodelist (*DWaveSampler attribute*), [6](#page-9-0) nodelist (*FixedEmbeddingComposite attribute*), [31](#page-34-0) nodelist (*LazyFixedEmbeddingComposite attribute*), [34](#page-37-0) nodelist (*TilingComposite attribute*), [37](#page-40-0) nodelist (*VirtualGraphComposite attribute*), [42](#page-45-0)

## P

parameters (*AutoEmbeddingComposite attribute*), [24](#page-27-0) parameters (*CutOffComposite attribute*), [18](#page-21-0) parameters (*DWaveCliqueSampler attribute*), [11](#page-14-0) parameters (*DWaveSampler attribute*), [6](#page-9-0) parameters (*EmbeddingComposite attribute*), [27](#page-30-0) parameters (*FixedEmbeddingComposite attribute*), [30](#page-33-0) parameters (*LazyFixedEmbeddingComposite attribute*), [34](#page-37-0) parameters (*LeapHybridSampler attribute*), [14](#page-17-0) parameters (*PolyCutOffComposite attribute*), [21](#page-24-0)

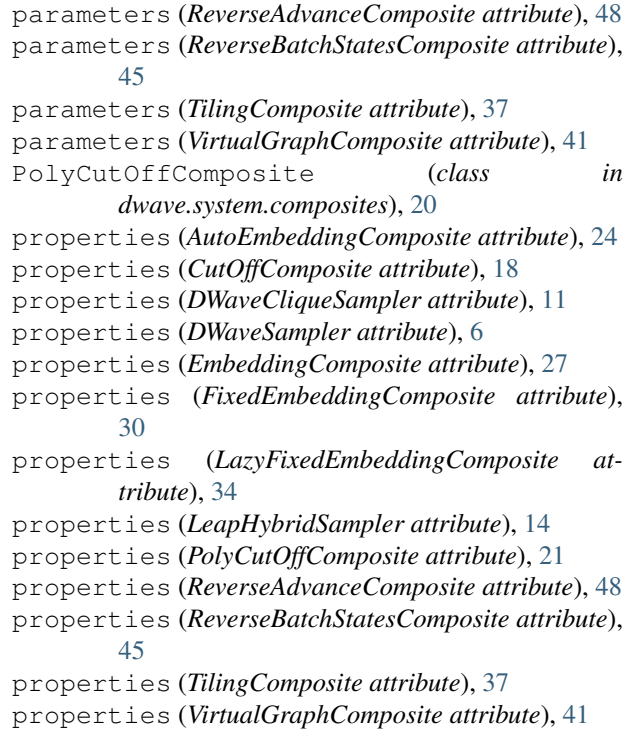

### R

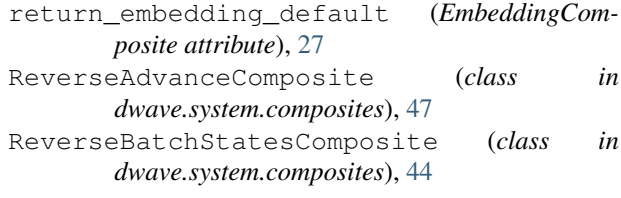

## S

```
sample() (AutoEmbeddingComposite method), 24
sample() (CutOffComposite method), 19
sample() (DWaveCliqueSampler method), 12
sample() (DWaveSampler method), 8
sample() (EmbeddingComposite method), 28
sample() (FixedEmbeddingComposite method), 31
sample() (LazyFixedEmbeddingComposite method),
        34
sample() (LeapHybridSampler method), 15
sample() (ReverseAdvanceComposite method), 49
sample() (ReverseBatchStatesComposite method), 46
sample() (TilingComposite method), 38
sample() (VirtualGraphComposite method), 42
sample_hising() (PolyCutOffComposite method),
        22
sample hubo() (PolyCutOffComposite method22
sample_ising() (AutoEmbeddingComposite
        method), 25
sample_ising() (CutOffComposite method), 19
sample_ising() (DWaveCliqueSampler method), 12
sample_ising() (DWaveSampler method), 8
```
sample\_ising() (*EmbeddingComposite method*), [28](#page-31-0) sample\_ising() (*FixedEmbeddingComposite method*), [32](#page-35-0) sample\_ising() (*LazyFixedEmbeddingComposite method*), [35](#page-38-0) sample\_ising() (*LeapHybridSampler method*), [16](#page-19-0) sample\_ising() (*ReverseAdvanceComposite method*), [49](#page-52-0) sample\_ising() (*ReverseBatchStatesComposite method*), [46](#page-49-0) sample\_ising() (*TilingComposite method*), [39](#page-42-0) sample\_ising() (*VirtualGraphComposite method*), [43](#page-46-0) sample\_poly() (*PolyCutOffComposite method*), [22](#page-25-0) sample\_qubo() (*AutoEmbeddingComposite method*), [25](#page-28-0) sample\_qubo() (*CutOffComposite method*), [20](#page-23-0) sample qubo() (*DWaveCliqueSampler method*), [13](#page-16-0) sample\_qubo() (*DWaveSampler method*), [9](#page-12-0) sample\_qubo() (*EmbeddingComposite method*), [29](#page-32-0) sample\_qubo() (*FixedEmbeddingComposite method*), [32](#page-35-0) sample\_qubo() (*LazyFixedEmbeddingComposite method*), [35](#page-38-0) sample\_qubo() (*LeapHybridSampler method*), [16](#page-19-0) sample\_qubo() (*ReverseAdvanceComposite method*), [50](#page-53-0) sample\_qubo() (*ReverseBatchStatesComposite method*), [47](#page-50-0) sample\_qubo() (*TilingComposite method*), [39](#page-42-0) sample\_qubo() (*VirtualGraphComposite method*), [43](#page-46-0) structure (*DWaveSampler attribute*), [7](#page-10-0) structure (*FixedEmbeddingComposite attribute*), [31](#page-34-0) structure (*LazyFixedEmbeddingComposite attribute*), [34](#page-37-0) structure (*TilingComposite attribute*), [38](#page-41-0) structure (*VirtualGraphComposite attribute*), [42](#page-45-0)

## T

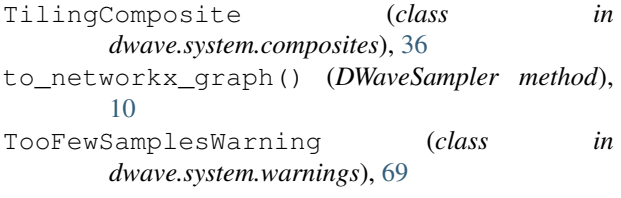

## $\cup$

unembed\_sampleset() (*in module dwave.embedding*), [60](#page-63-0)

## V

validate\_anneal\_schedule() (*DWaveSampler method*), [9](#page-12-0)

verify\_embedding() (*in module dwave.embedding*), [63](#page-66-1) VirtualGraphComposite (*class in dwave.system.composites*), [40](#page-43-0)

### W

WarningAction (*class in dwave.system.warnings*), [69](#page-72-2) WarningHandler (*class in dwave.system.warnings*), [69](#page-72-2)

warnings\_default (*EmbeddingComposite attribute*), [27](#page-30-0)

weighted\_random() (*in module dwave.embedding.chain\_breaks*), [65](#page-68-0)